# **LECTURE 16**

# **PERFORMANCE**

## **We are here**

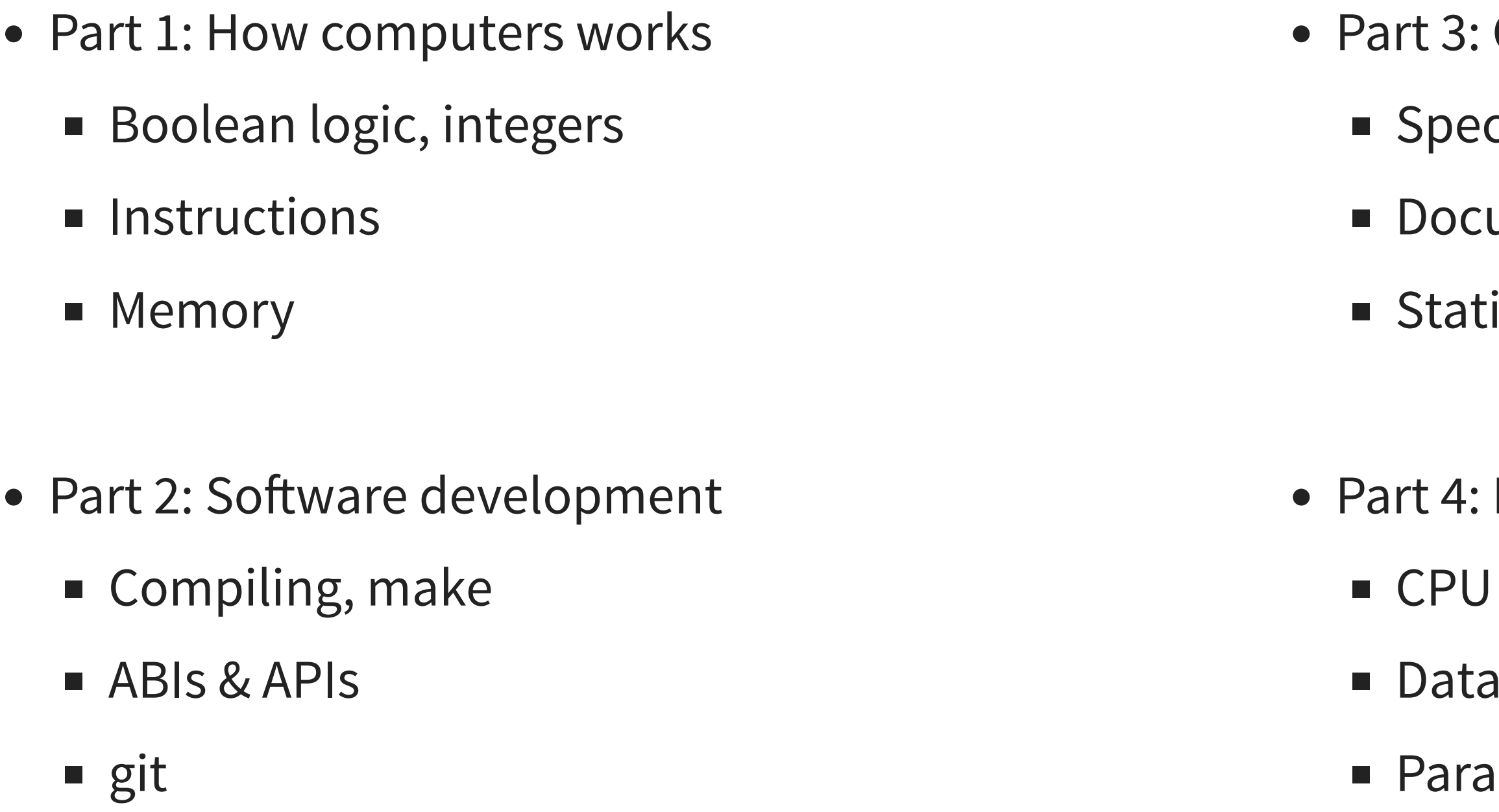

- **Correctness**
- cifications
- umentation, testing
- ic & dynamic analysis, debugging
- Part 4: Performance ← TODAY
	- pipelines, caches
	- structures
	- allel computation

## **What is performance?**

We want computers to perform required actions while minimizing their use of resources:

- Time
- Power use (mobile, servers)
- Network use (mobile)
- Memory use (peak RAM usage)
- Storage (solid state drive / hard disk drive)

We care about those resources in proportion to their cost (financial, emotional, etc.)

## **How do we achieve good performance?**

### High level

### Low level

↓

### 1. Pick a good algorithm

- $O(\log(n))$  better than  $O(n^2)$  better than  $O(n^6)$  better than  $O(2^n)$
- specifically, an algorithm with low computational complexity: • we can hope for great improvements,  $100\times$  faster,  $1000\times$ , etc.
- $\bullet \rightarrow$  first thing to try!
- 2. Pick an algorithm that is fast on the computers you use and implement it well
	- this course!
	- smaller improvements: from a few percent to  $50\times$  faster

3. Translate the implementation into efficient instructions (compilers do that well)

## **What hides inside the big- ?** *O*

Let us compare two algorithms:

- Algorithm A has complexity  $O(n^2)$
- Algorithm B has complexity  $O(n \log(n))$

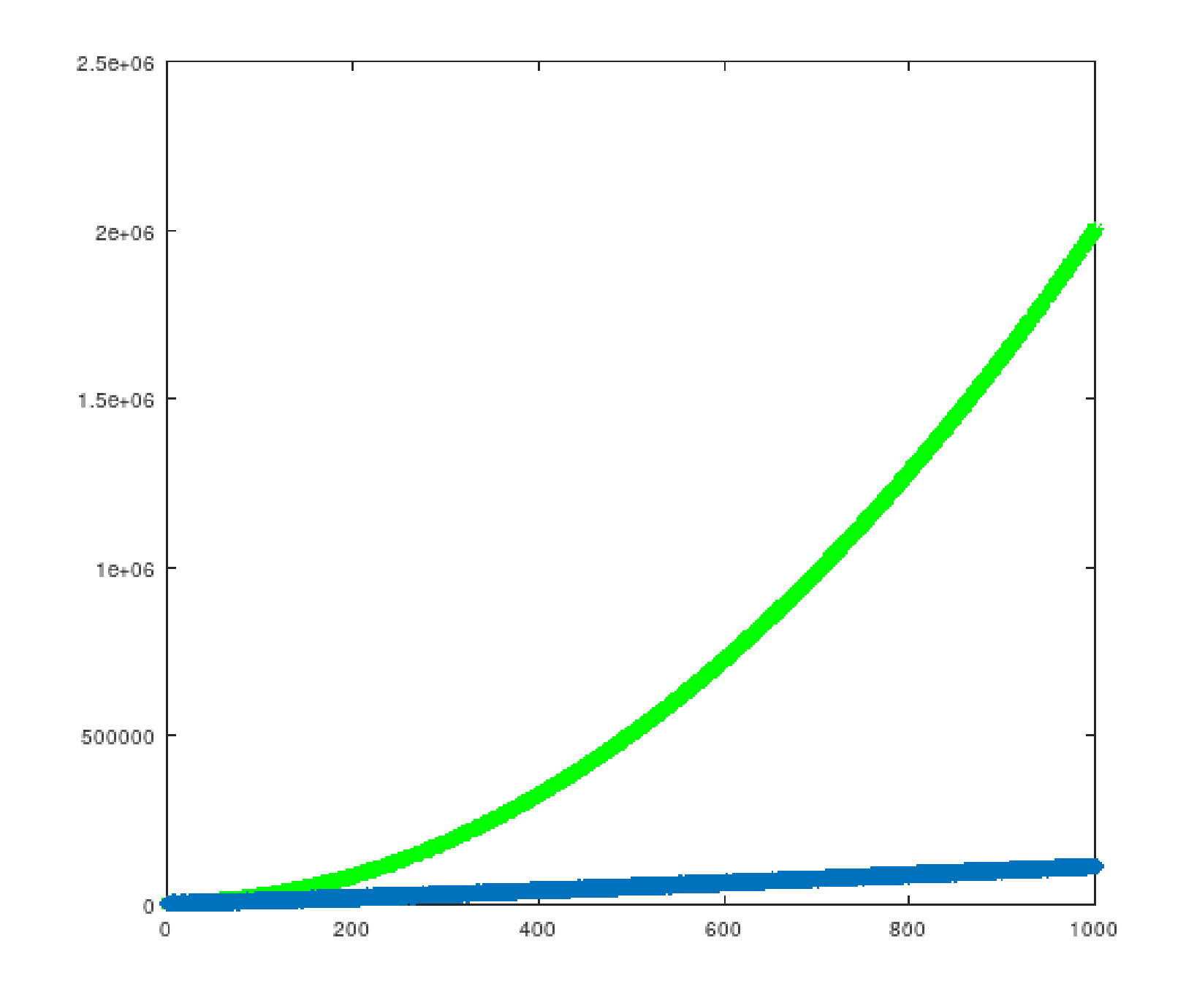

## **Algorithm A Algorithm B**  $O(n^2)$   $O(n \log(n))$

Specifically,

- Algorithm A performs  $2n^2 + 16$  operations
- Algorithm B performs 16*n* log(*n*) + 64 operations

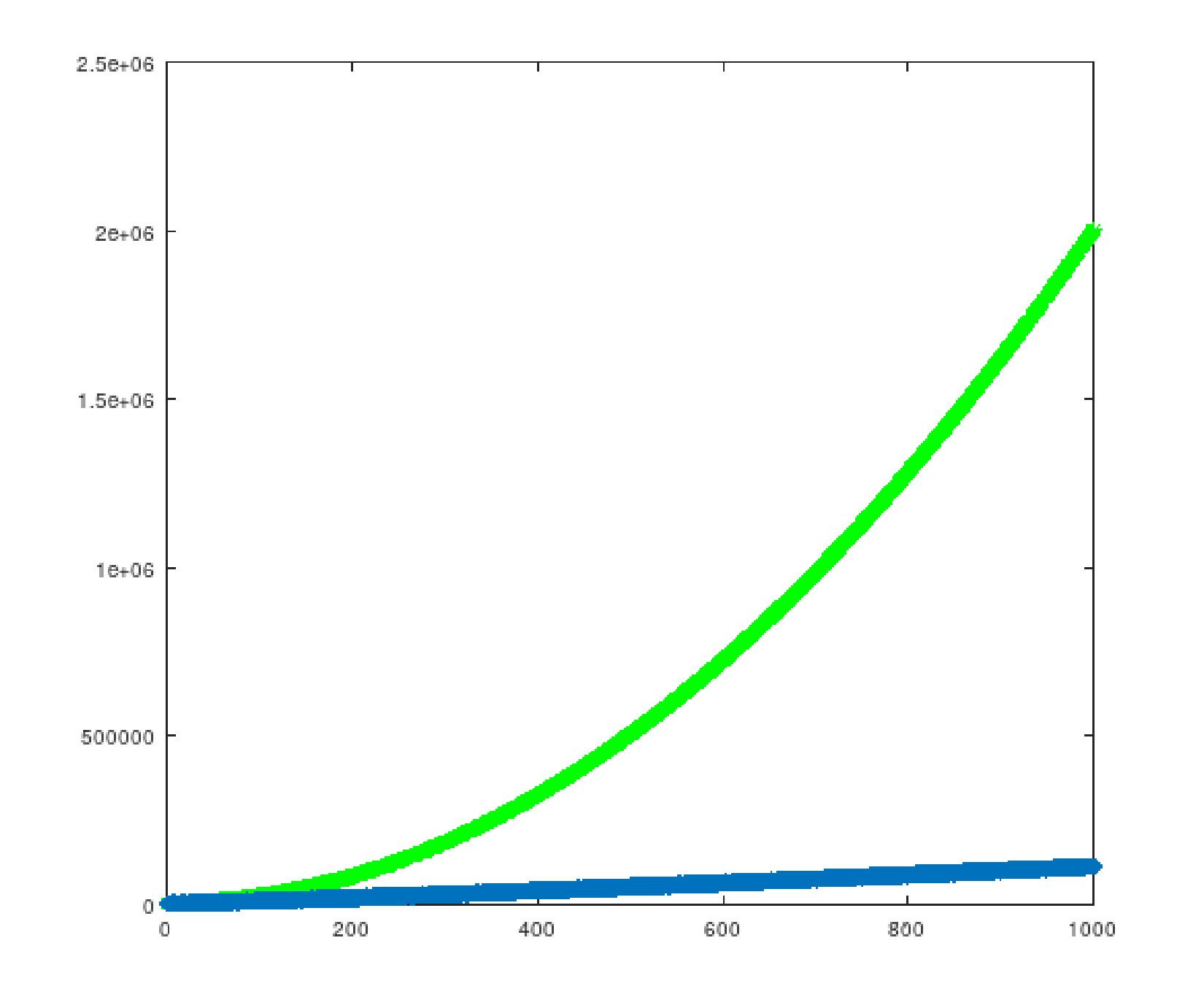

## **Algorithm A Algorithm B**  $2n^2 + 16$   $16n \log(n) + 64$

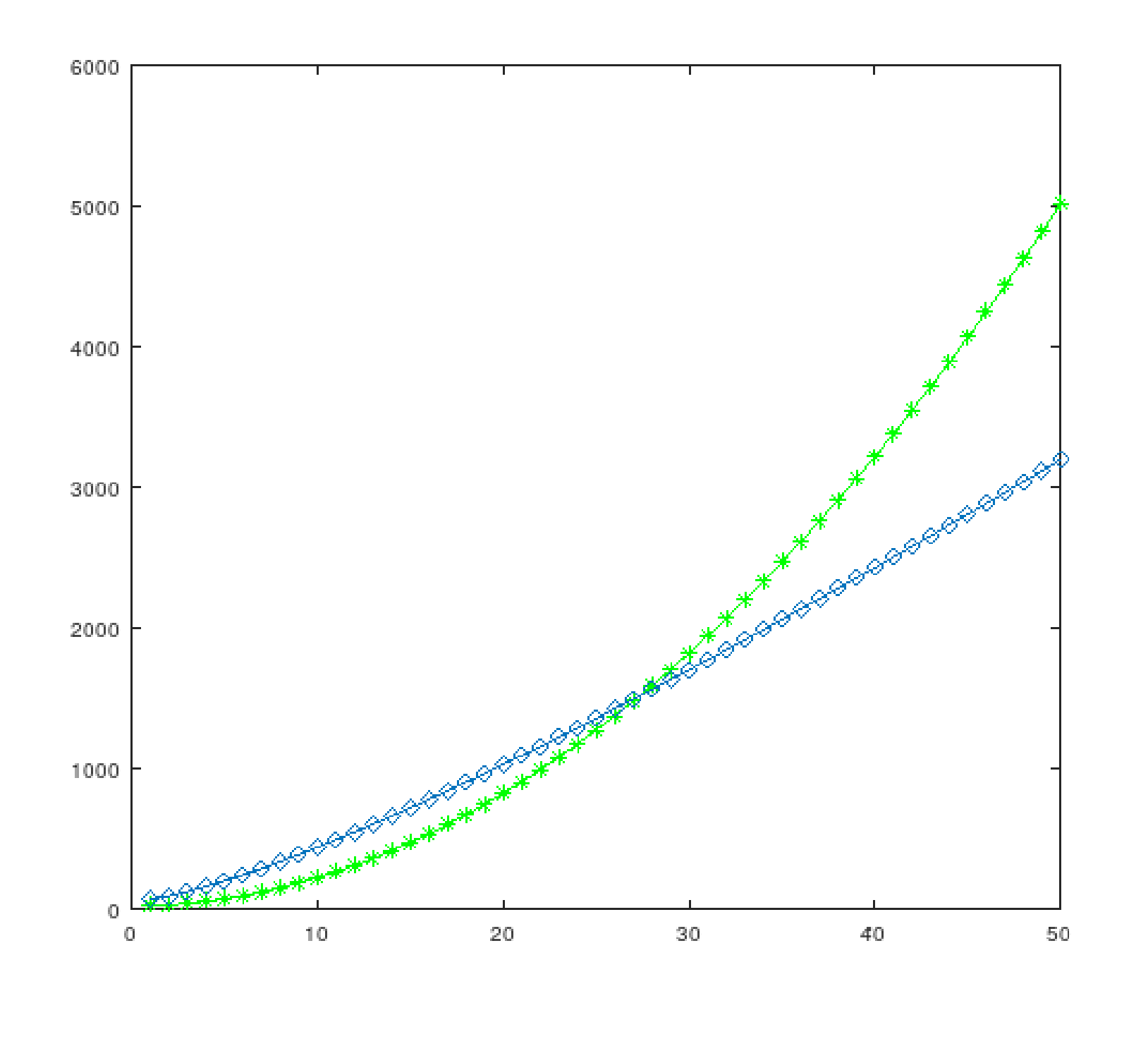

**Algorithm A Algorithm B**  $2n^2 + 16$   $16n \log(n) + 64$ 

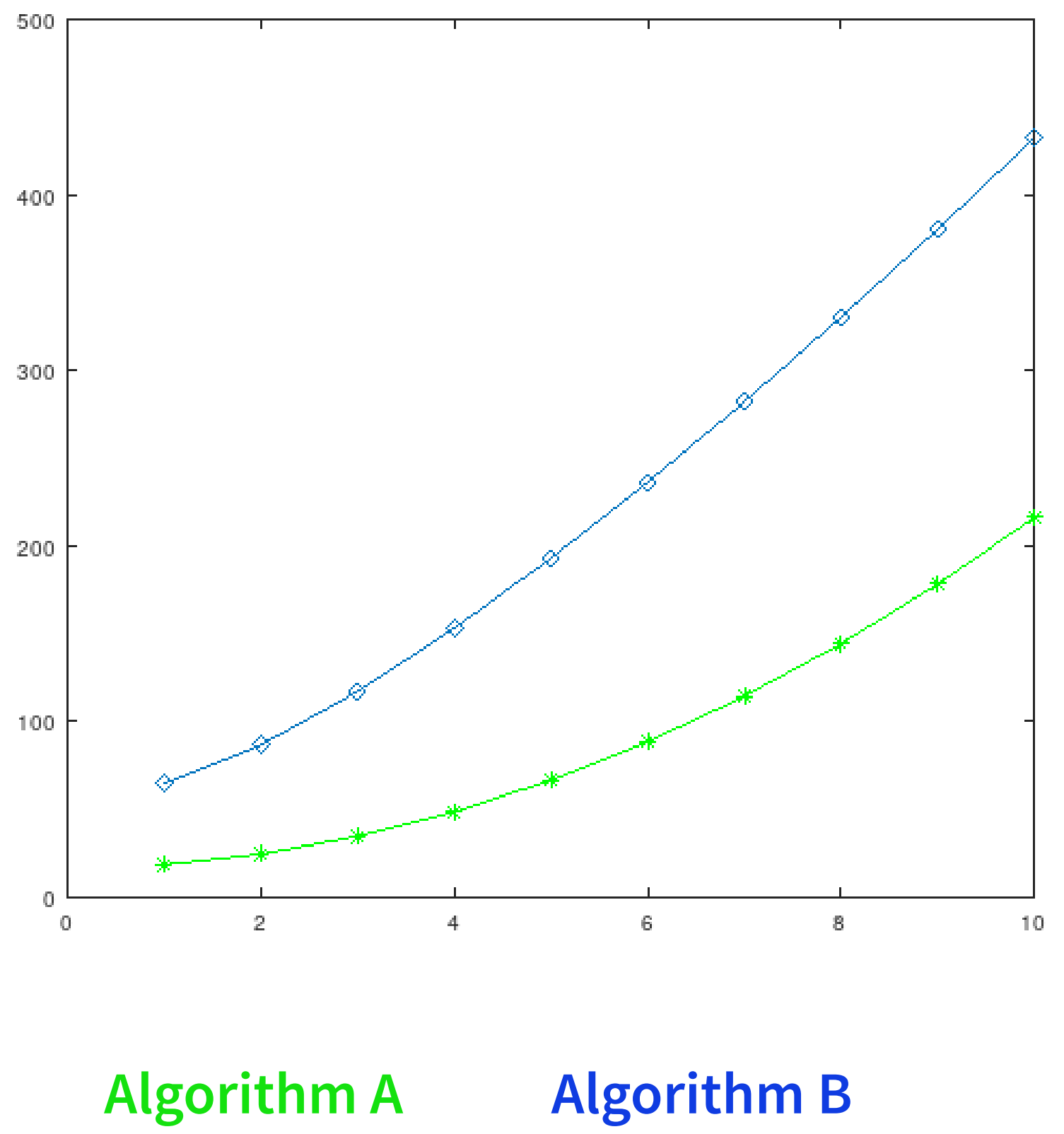

 $2n^2 + 16$   $16n \log(n) + 64$ 

## **Which algorithm do we choose?**

Assume that

- Algorithm A is insertion sort
- Algorithm B is merge sort

# **Merge sort example**  4 7 24 12 26 16 14 28 31 4 7 24 12 26 16 14 28 31 4 7 12 24 30 14 16 26

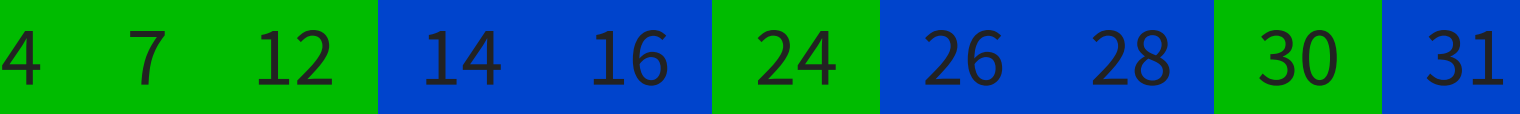

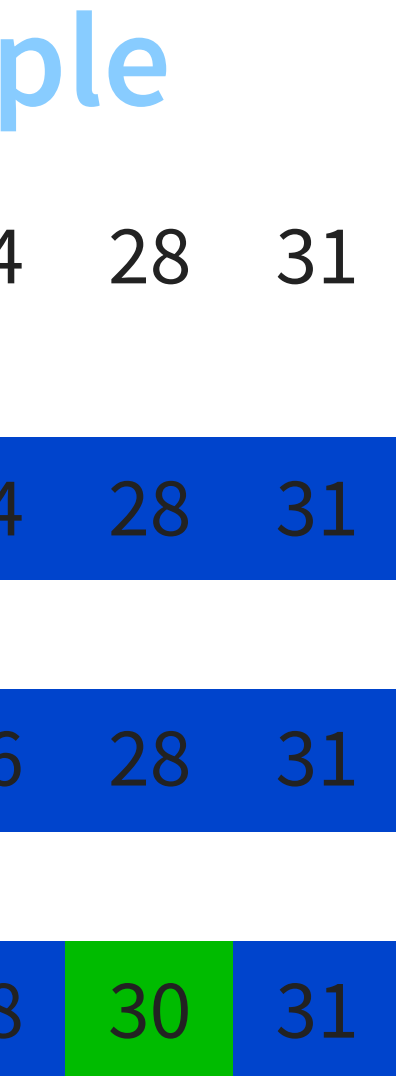

```
def merge_sort(a):
    # single-eleme
nt
lis
t
    i
f
(
l
e
n
(
a
)
<
=
1
): return [ a ]
    #
two
-
e
leme
nt
s
lis
t
    if (len(a) == 2):
         if a[0] <= a[1]:
              return [ a[0], a[1] ]
         e
l
s
             e:<br>return [ a[1], a[0] ]
    # split list, sort each part
    p
i
v
o
t
=
l
e
n
(
a
)
/
/
2
    part1 = merge_sort(a[:pivot])
    part2 = merge_sort(a[pivot:])
    #
merg
e
pa
rt
s
    r = []i1 = 0i2 = 0while i1 < len(part1) or i2 < len(part2):
         if (not i1 == \text{len}(\text{part1})) and (i2 == \text{len}(\text{part2}) or \text{part1}[\texttt{il}] < \text{part2}[\texttt{il}]):
             r.append(part1[i1]) i1 = i1 + 1e
l
s
             e:<br>r.append(part2[i2])
              i2 = i2 + 1return r
```
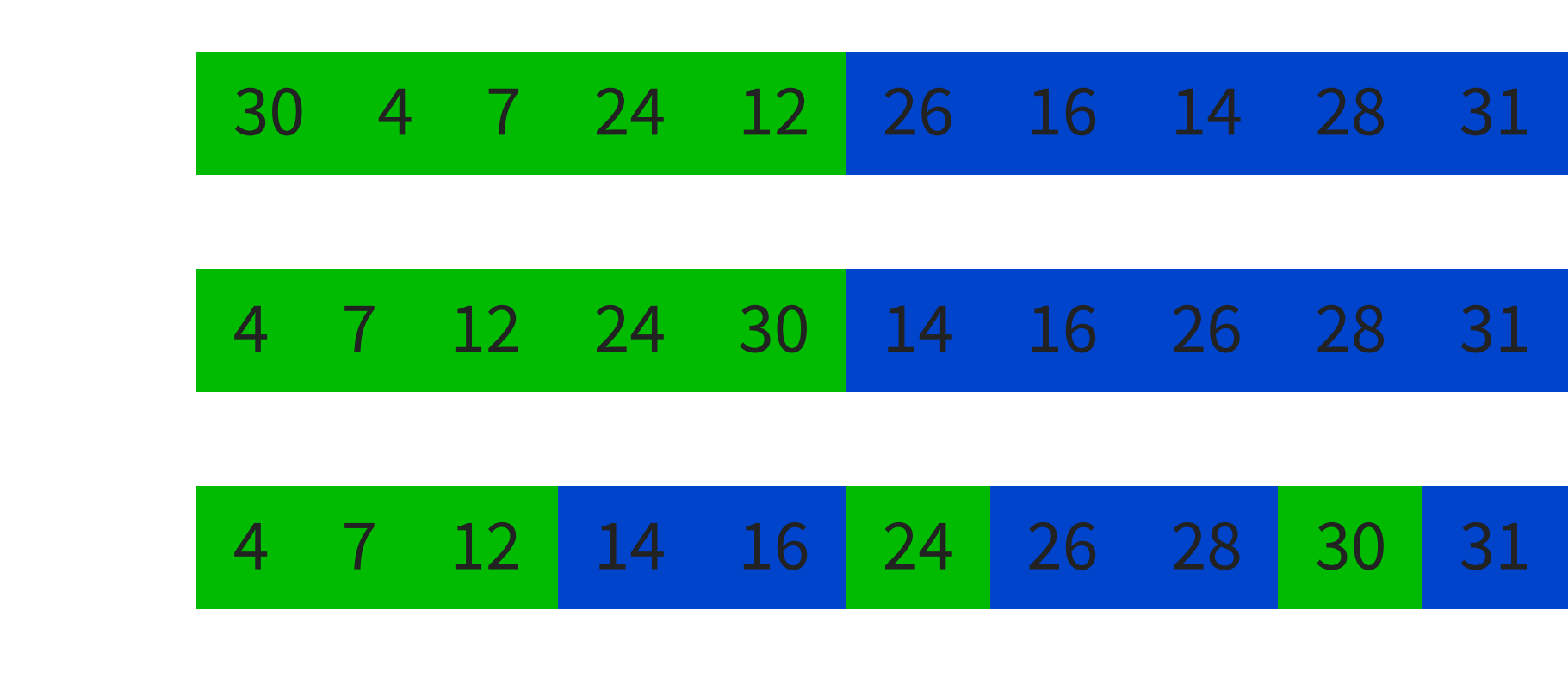

```
def merge_sort(a):
    # single-eleme
nt
lis
t
    if (len(a) < = 28):return insertion_sort(a)
    # split list, sort each part
    p
i
v
o
t
=
l
e
n
(
a
)
/
/
2
    part1 = merge_sort(a[:pivot])
    part2 = merge_sort(a[pivot:])
    #
merg
e
pa
rt
s
    r = []i1 = 0i2 = 0while i1 < len(part1) or i2 < len(part2):
         if (not i1 == \text{len}(\text{part1})) and (i2 == \text{len}(\text{part2}) or \text{part1}[\text{i1}] < \text{part2}[\text{i2}]):
             r.append(part1[i1]) i1 = i1 + 1e
l
s
             e:<br>r.append(part2[i2])
              i2 = i2 + 1return r
```
 $\rightarrow$  we should pick the right algorithm for each value of  $n$ :

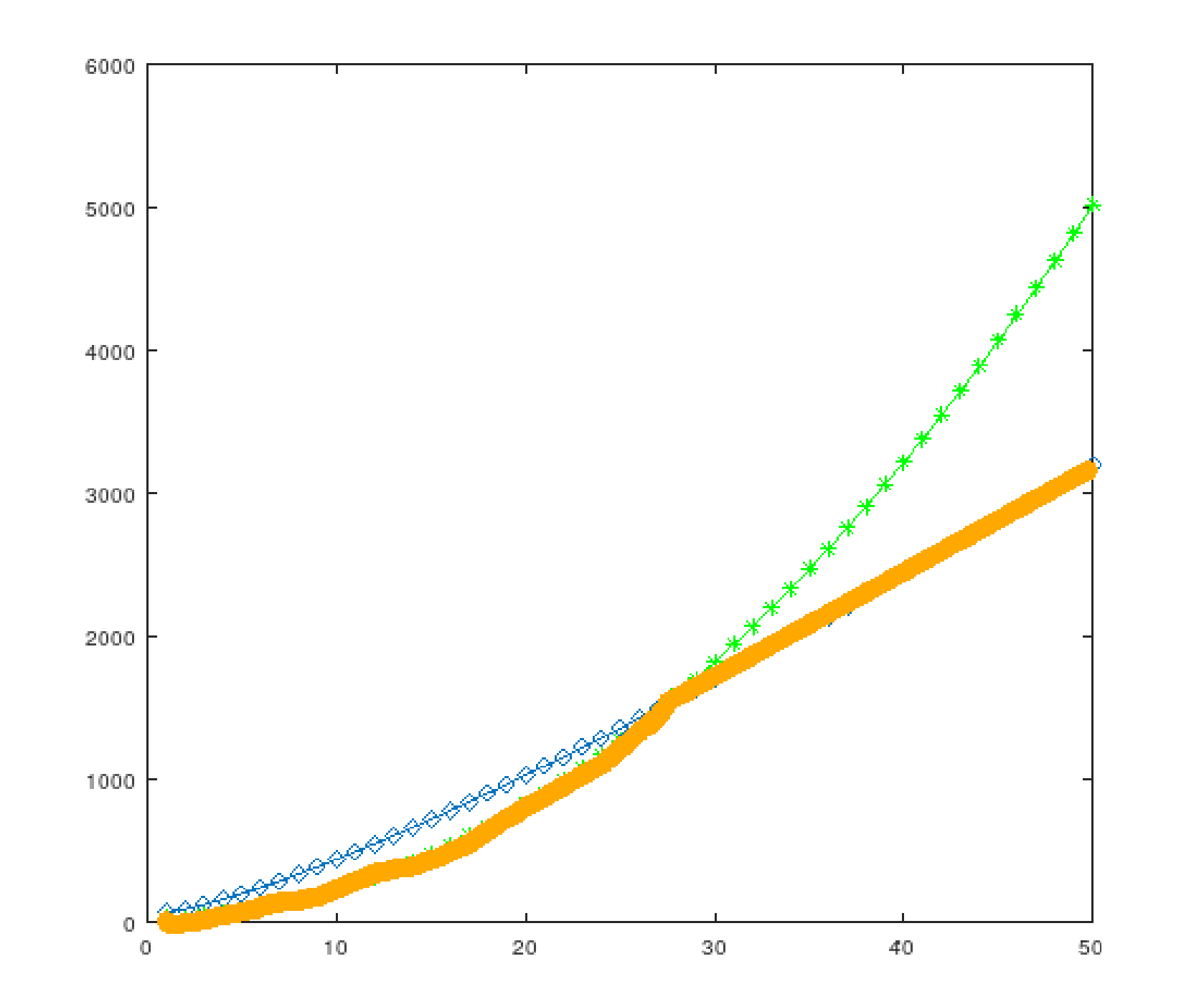

### But here, we can do even better: we can combine algorithms

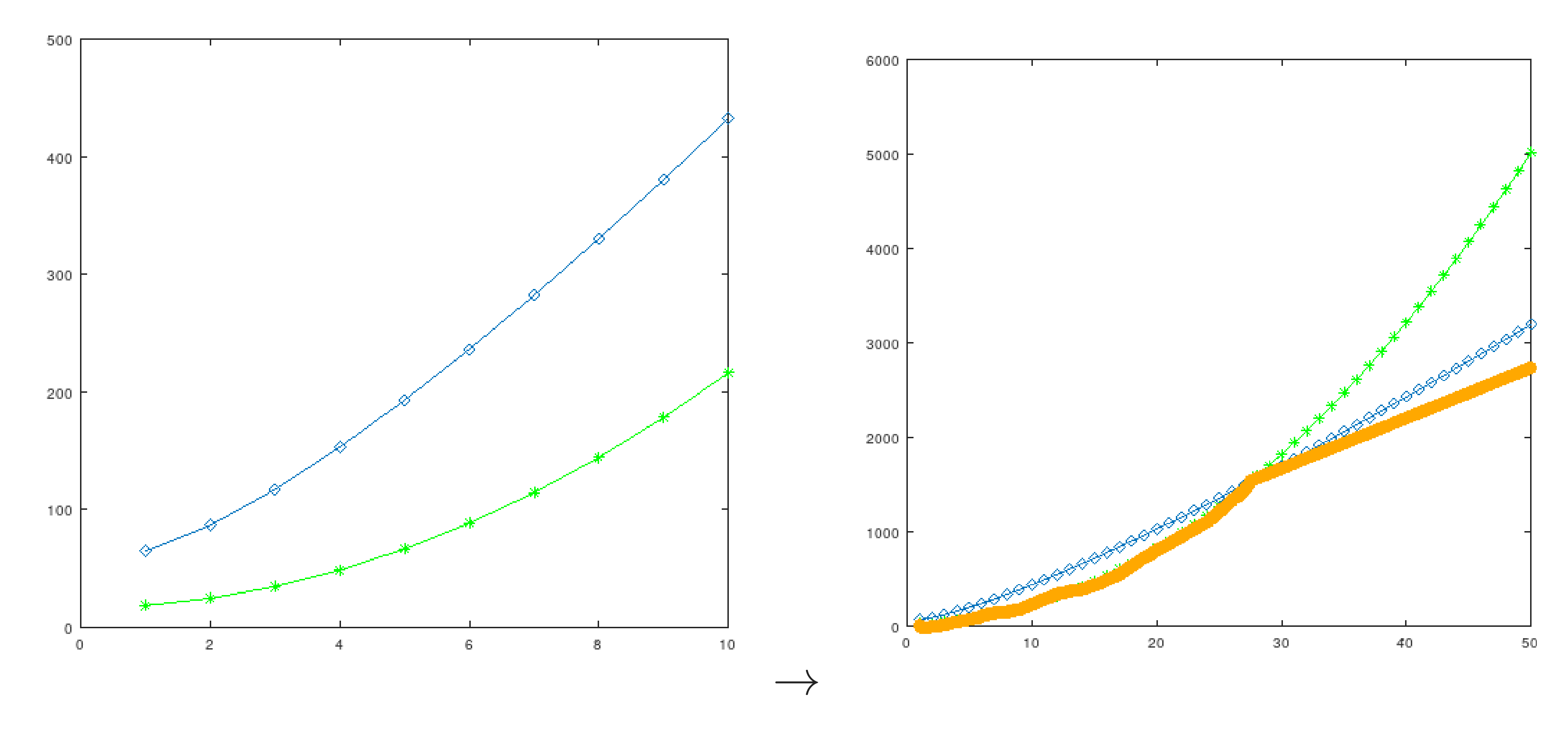

This is how sort algorithms are implemented in practice

**CPU PIPELINES**

## **Back to instructions**

Instruction decoding:

From 48 0f af 06, the CPU needs to understand:

- that it must perform a multiplication (as opposed to, say, a subtraction)
- that one term is the value of a 64-bit register, rax
- that the other term comes from memory: the 64-bit value pointer to by rsi

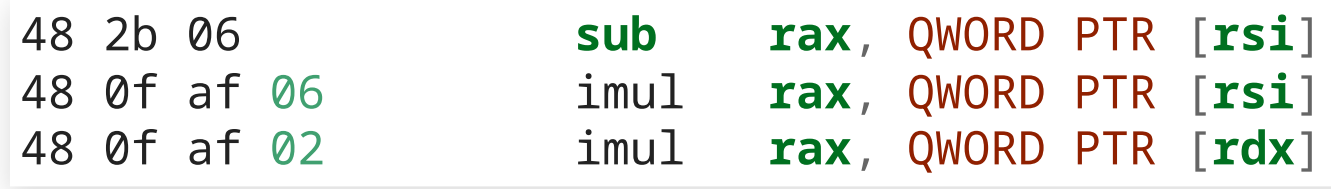

### What happens after instruction decoding?

48 0f af 06 imul rax, QWORD PTR [rsi]

- the CPU has Boolean circuitry to compute multiplications
- it must ensure that one of the two inputs of the multiplier is rax
- the CPU has Boolean circuitry to access memory
- it must ensure that the input of the memory circuitry is rsi
- it sets the second input of the multiplier to the output of the memory circuitry
- it stores the output of the multiplier back to rax

It is no longer possible to do all this in a single cycle (e.g. at 4 GHz, i.e. 4 billion cycles per second, so in 0.25 ns) Imagine that it takes:

- one cycle to decode an instruction
- one cycle to fetch data from memory
- one cycle to perform arithmetic

23

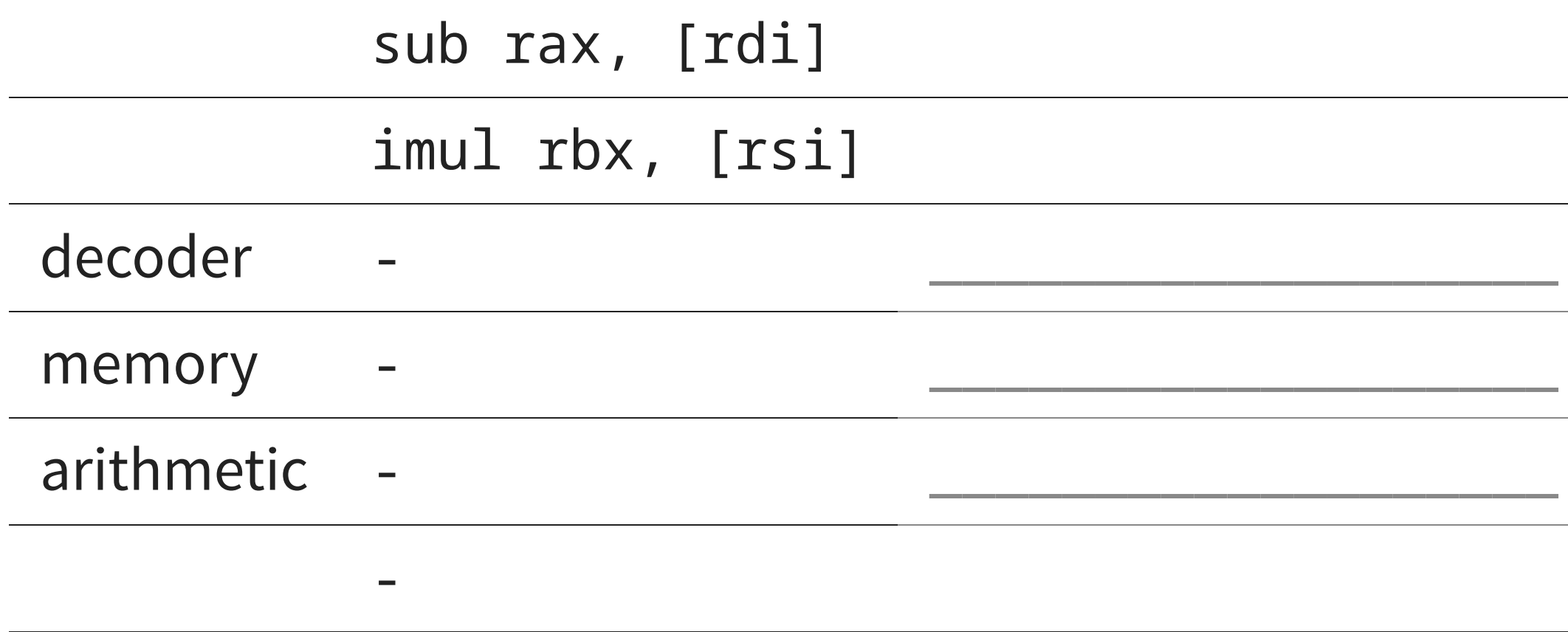

 $\sim$ 

<u> 1989 - Johann Barbara, martxa alemaniar a</u> memory - \_\_\_\_\_\_\_\_\_\_\_\_\_\_\_\_\_\_\_ arithmetic -  $\overline{\phantom{a}}$ 

 $\overline{\phantom{a}}$ 

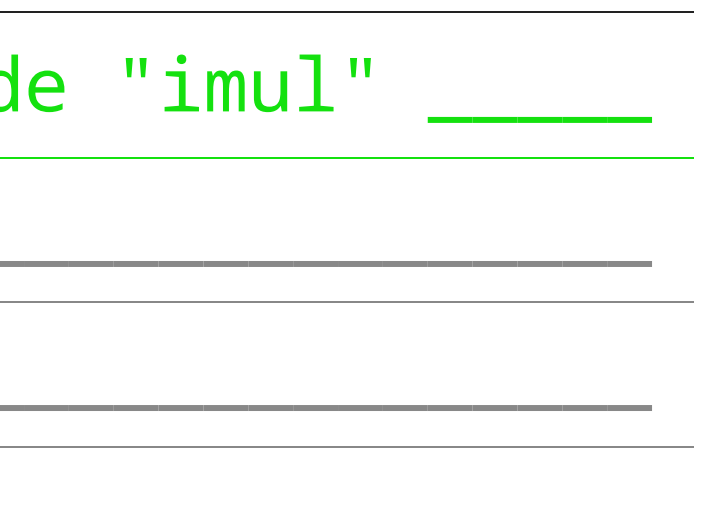

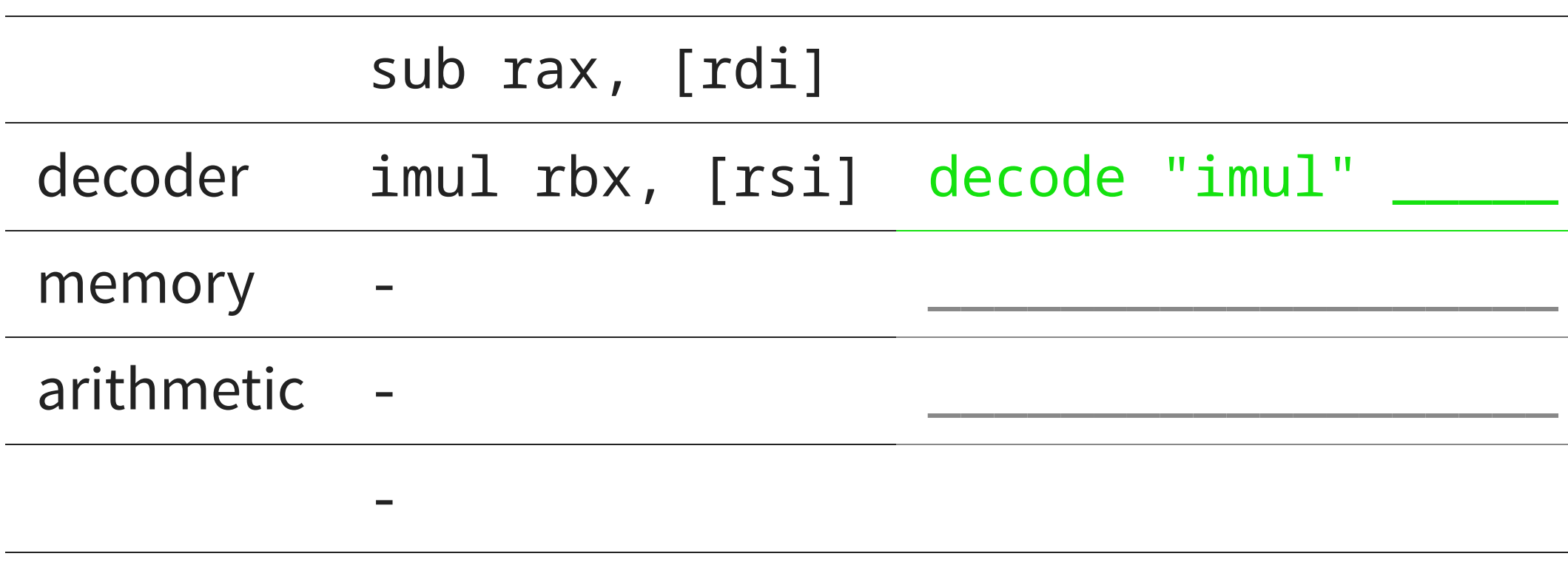

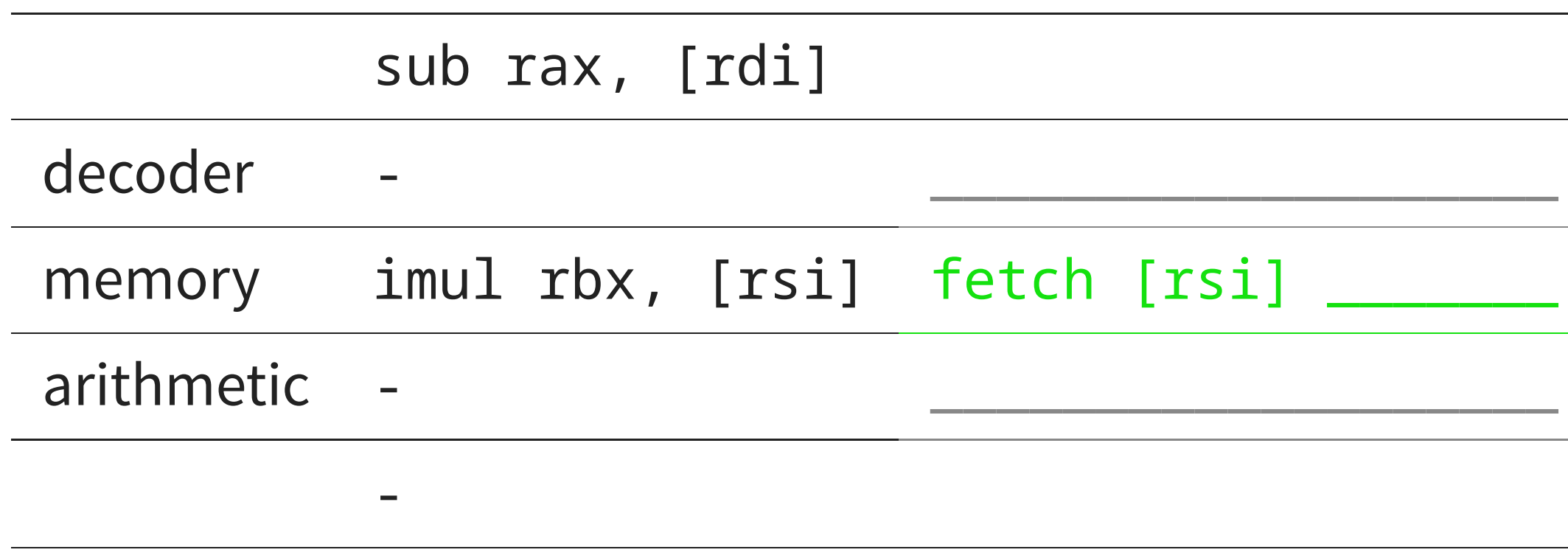

-

# $[rsi]$   $\_\_$

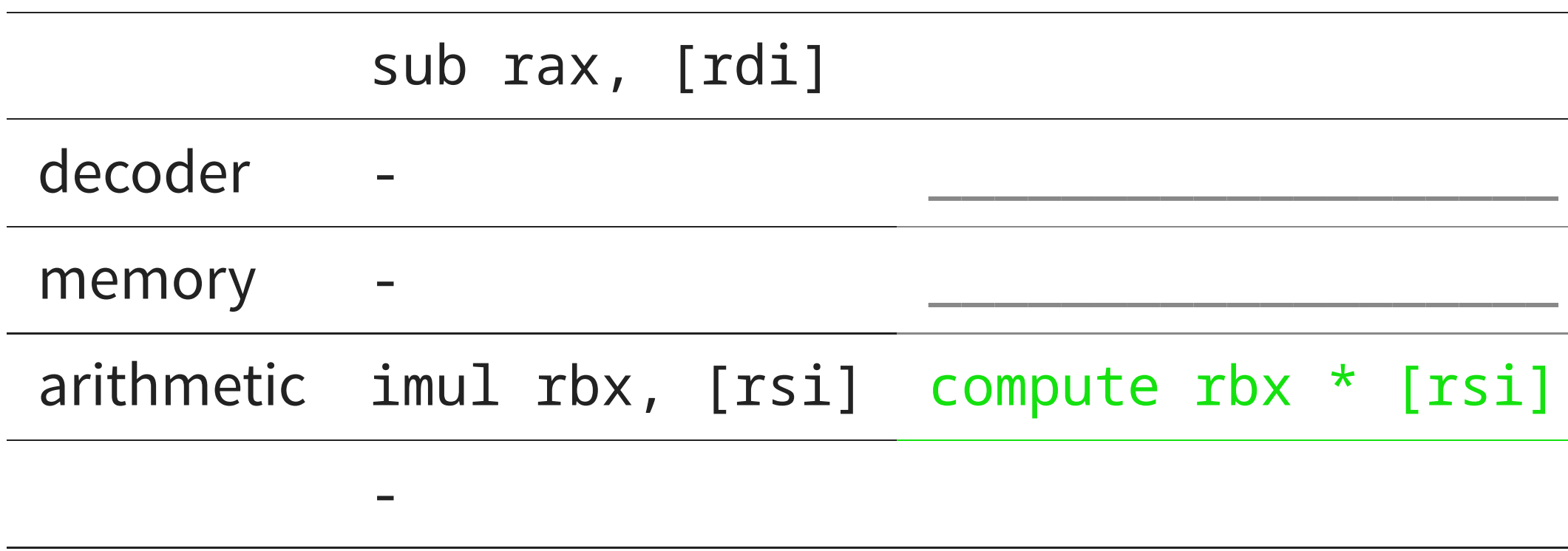

-

### ate rbx \* [rsi]

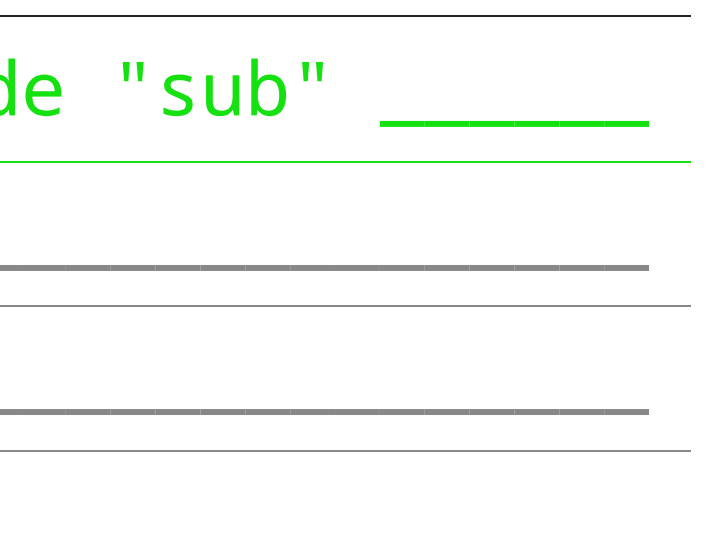

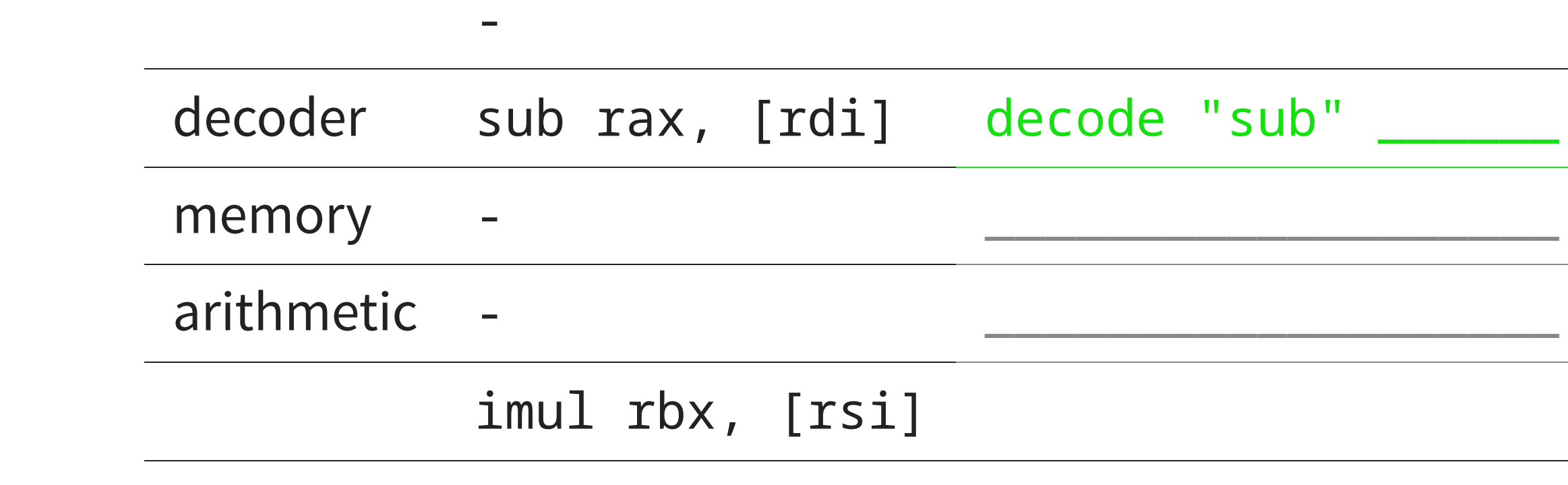

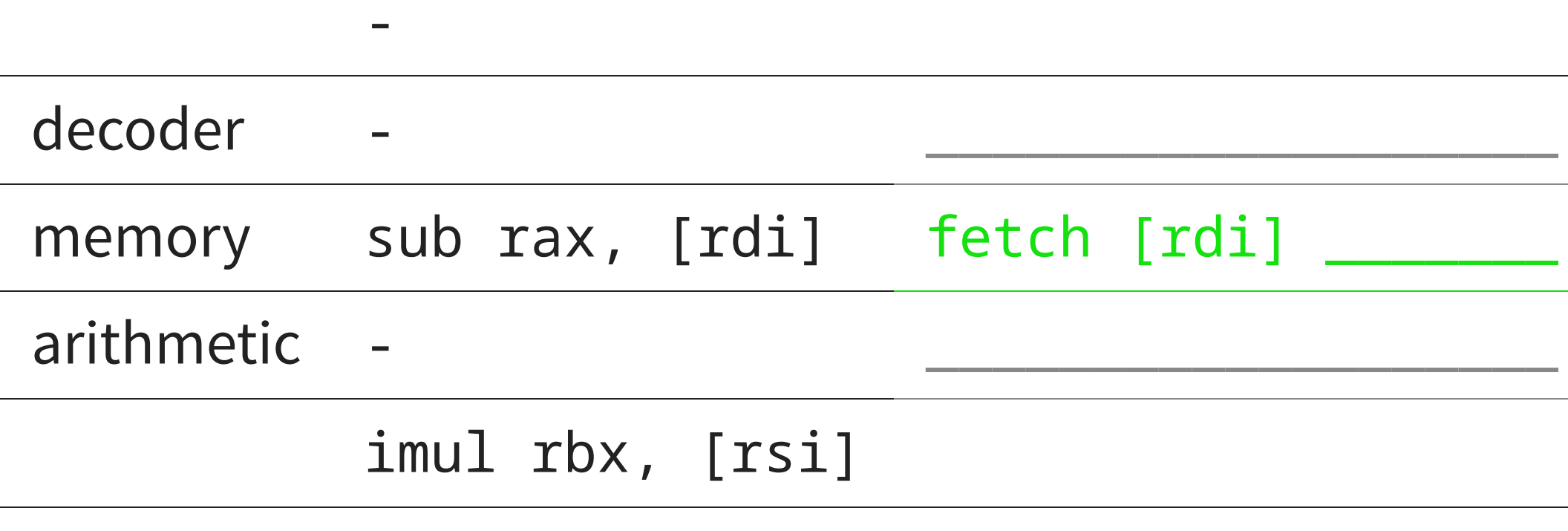

-

## $[rdi]$

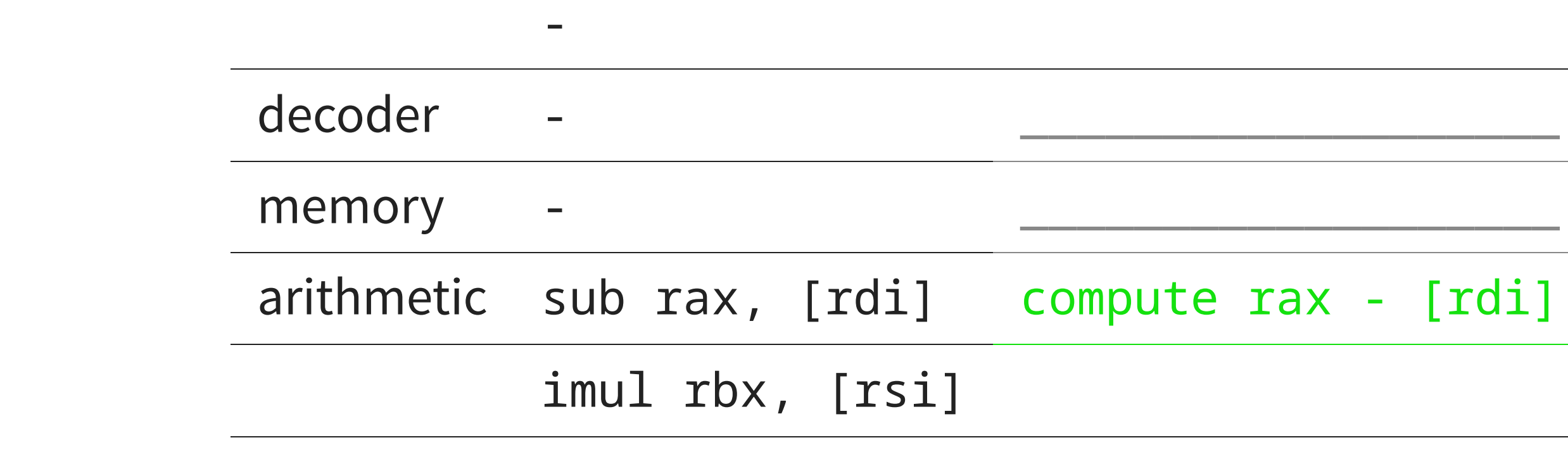

the control of the control of the control of the control of the control of arithmetic -  $\overline{\phantom{a}}$ 

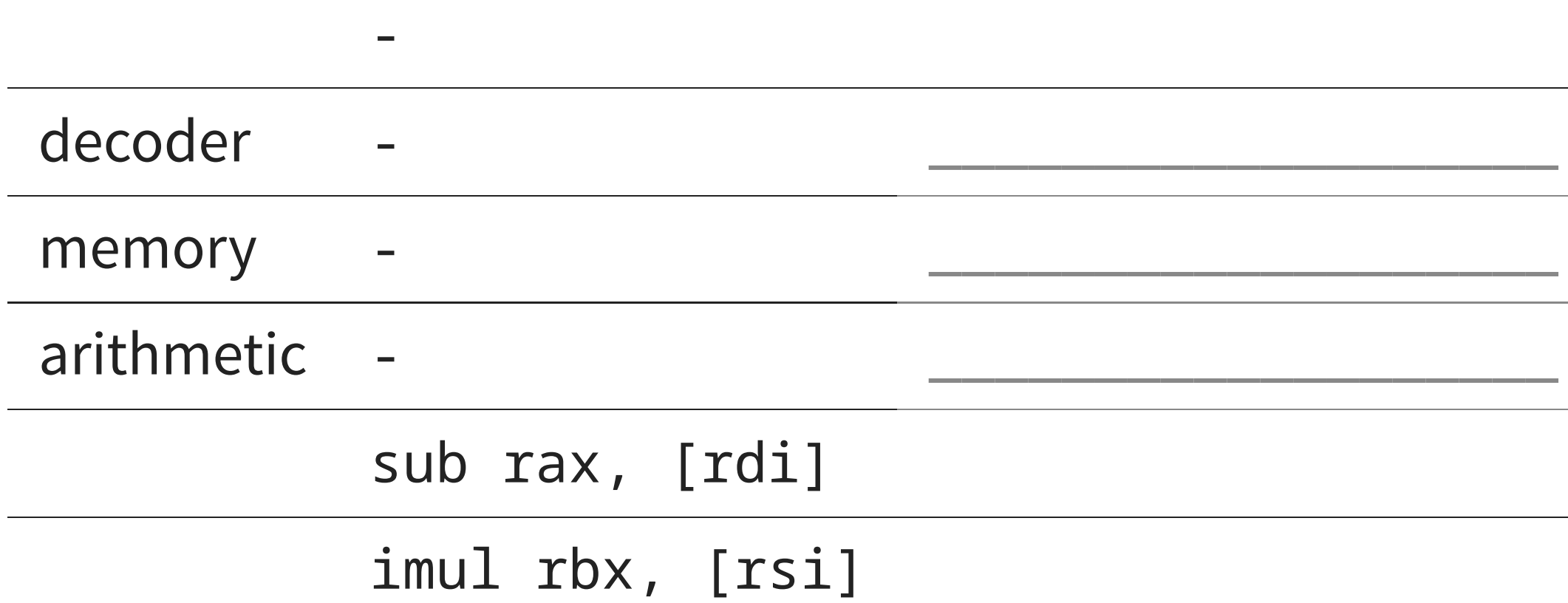

### Each instruction takes 3 cycles

However, in this model,

- 
- while the memory circuitry is busy fetching QWORD PTR [rsi], the multiplier is idle while the multiplier computes the result, the memory is idle
- during instruction decoding, everything else is idle

We can exploit this!

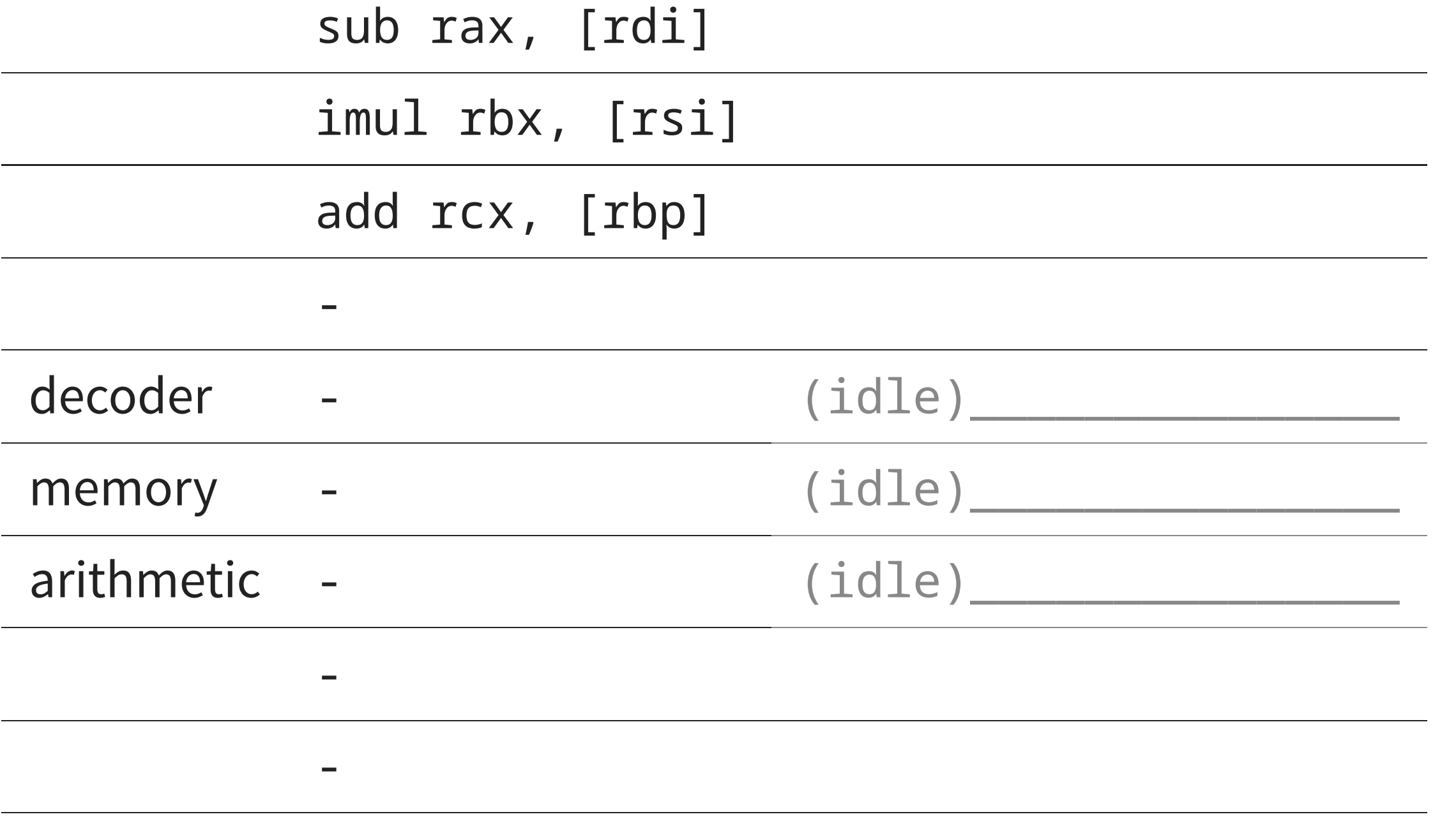

 $\overline{\phantom{a}}$ 

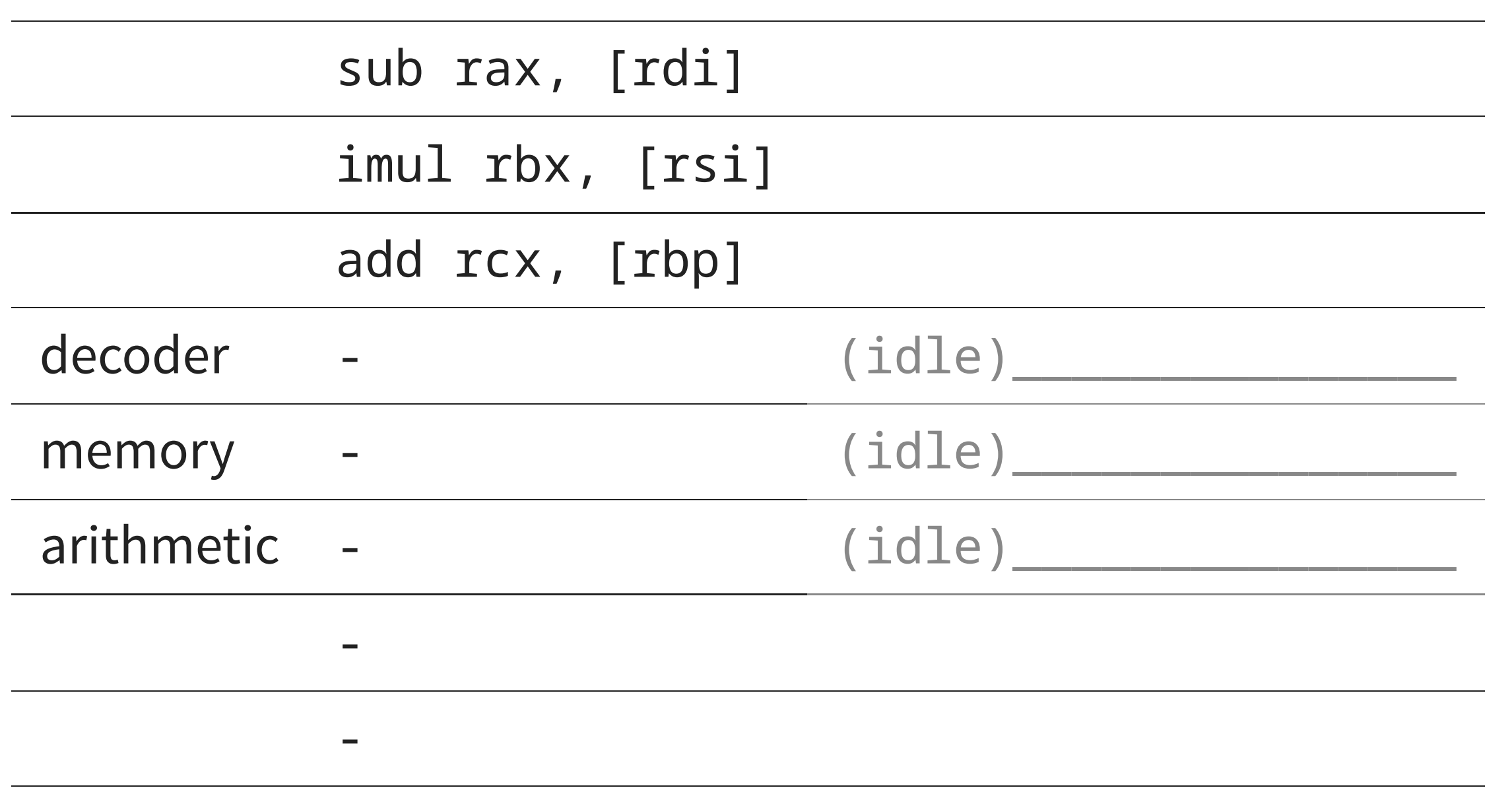

-

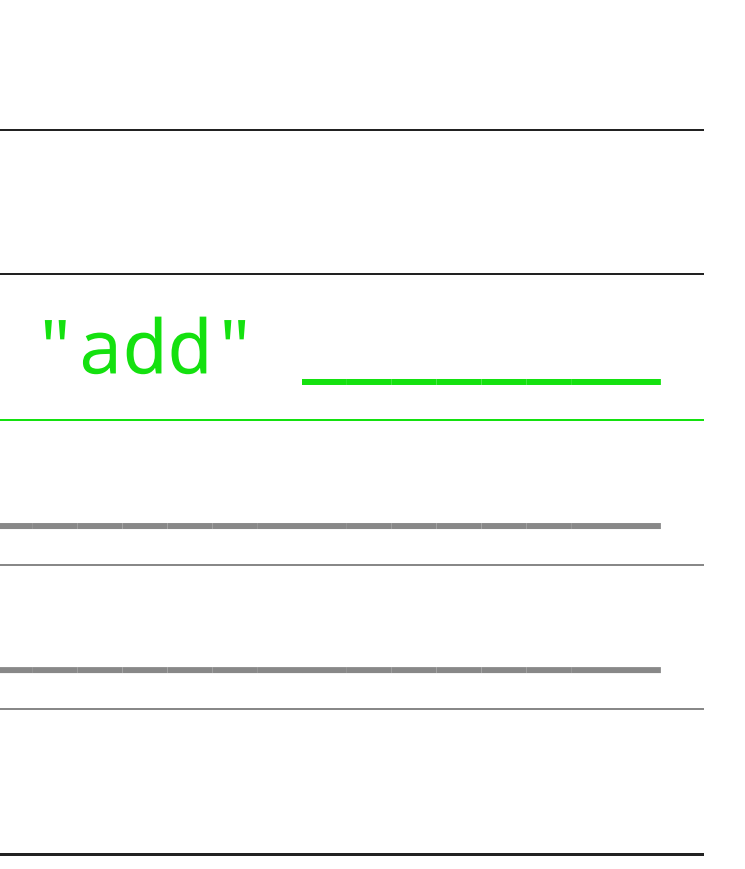

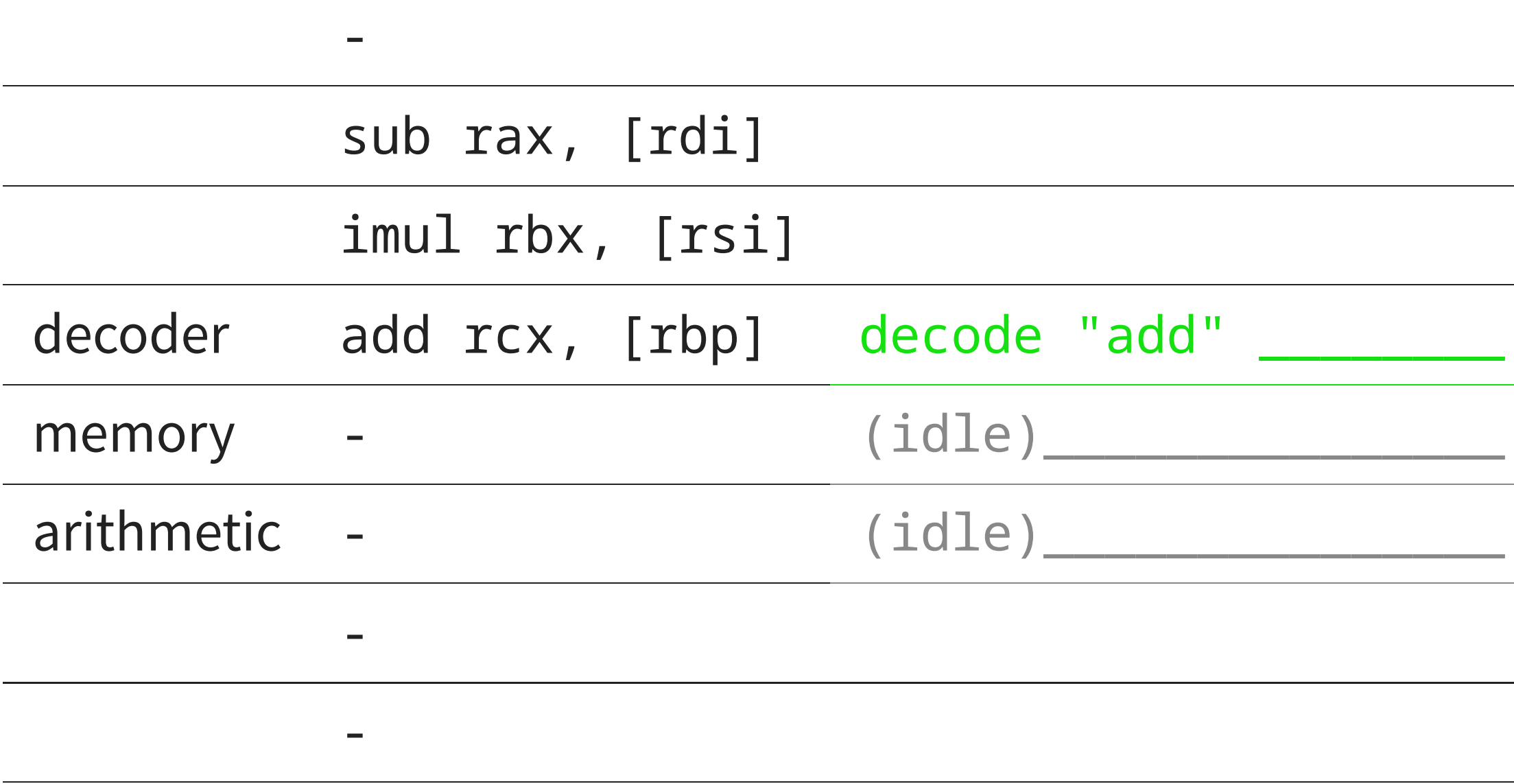

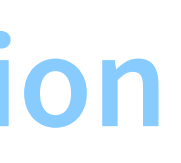

-

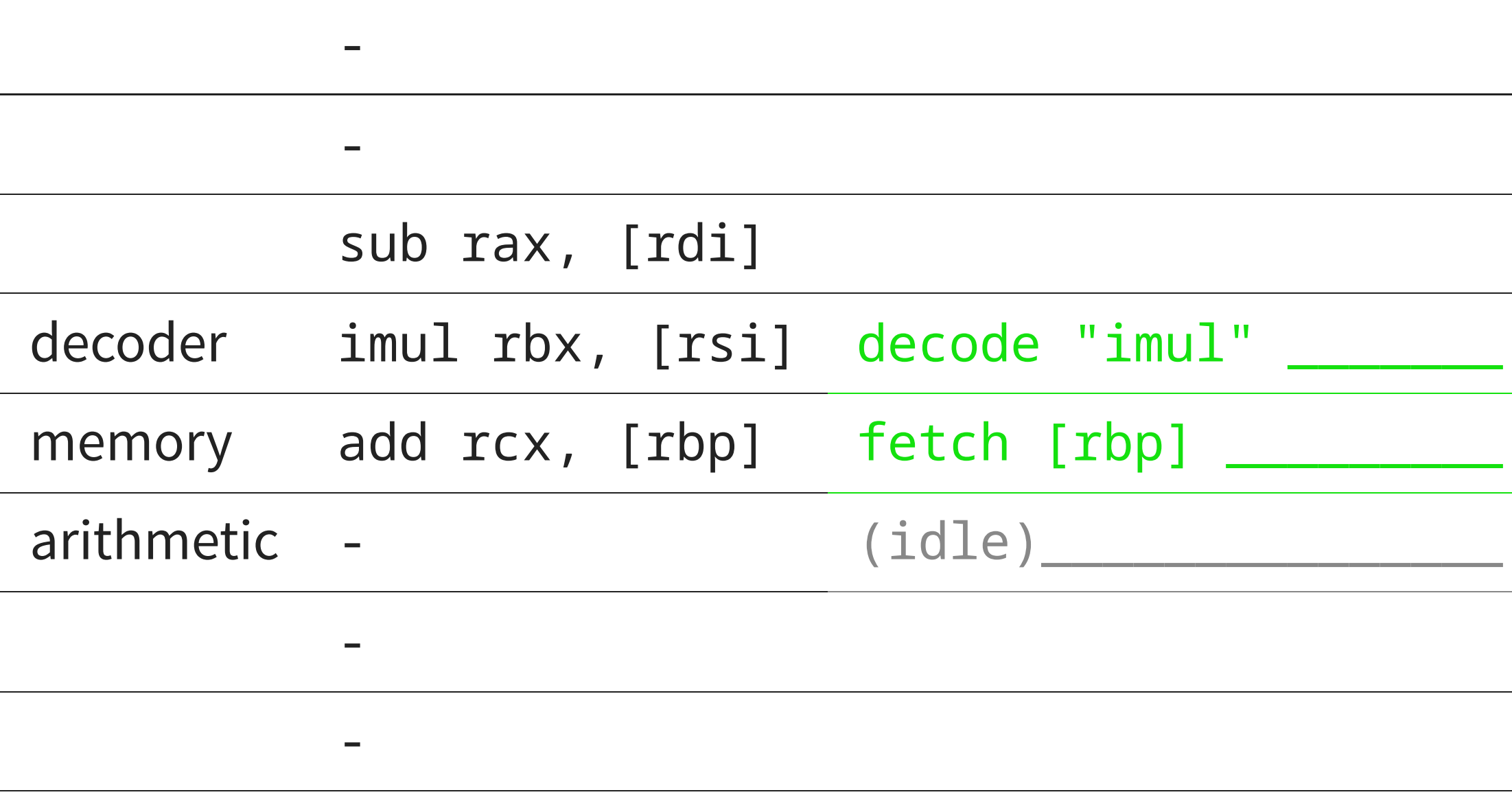

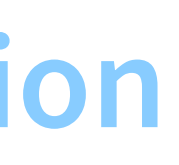

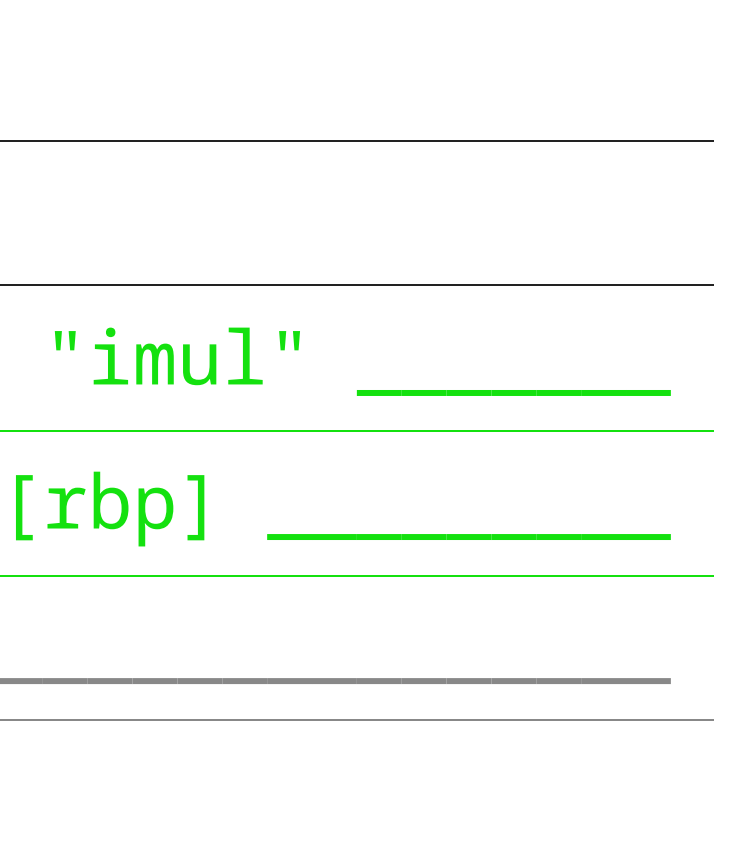
### **Pipelined execution**

-

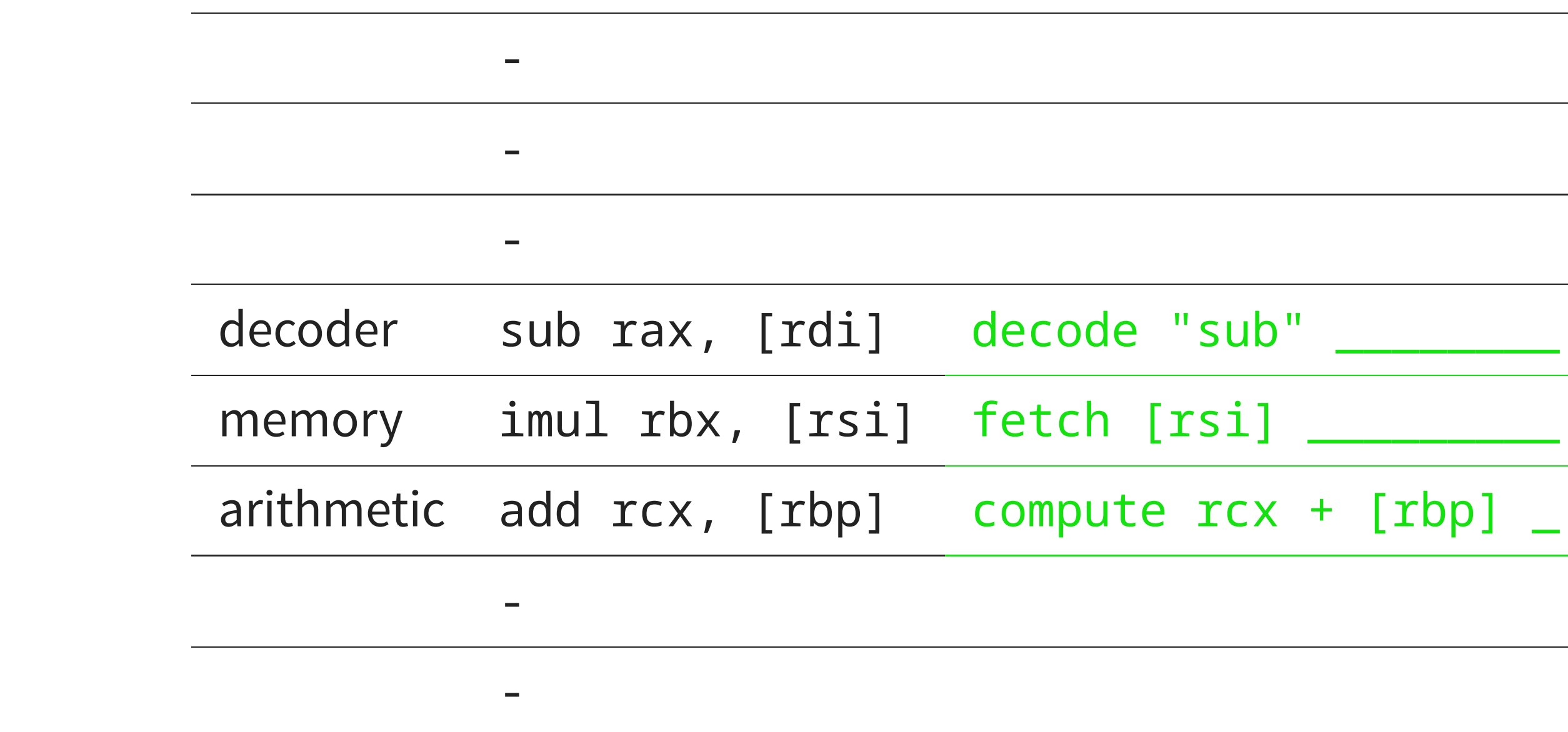

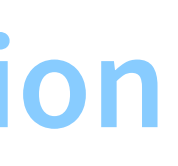

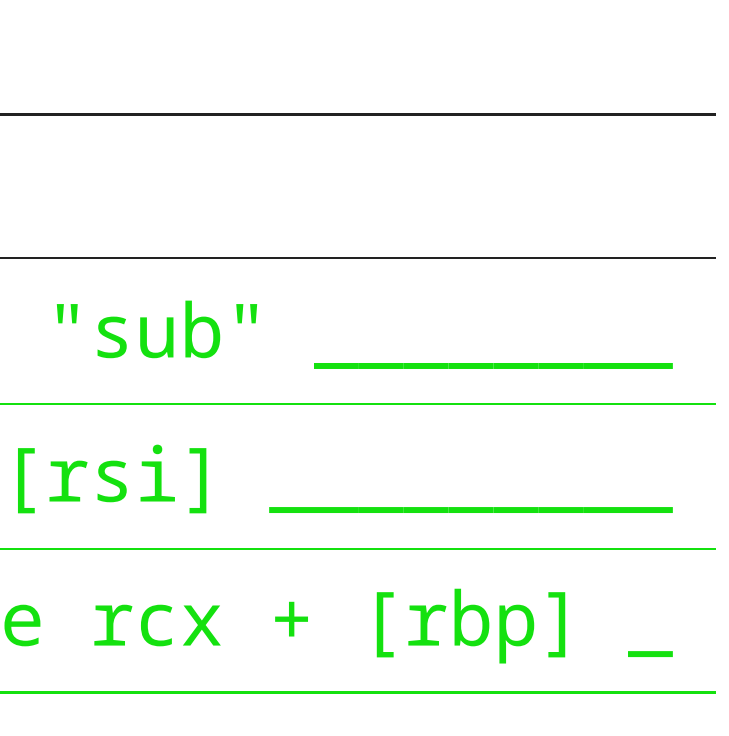

### **Pipelined** executi

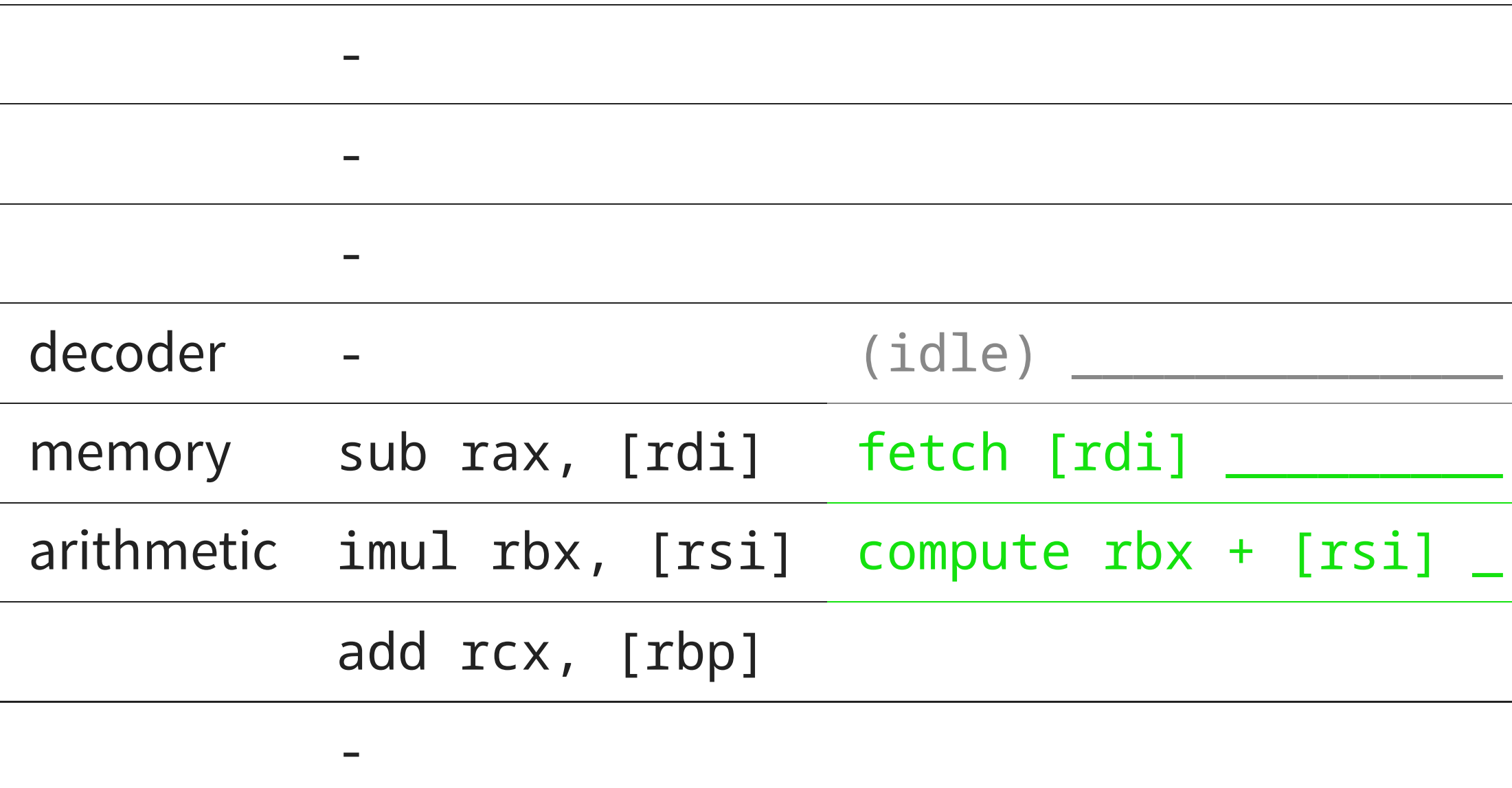

 $\hspace{0.1mm}-\hspace{0.1mm}$ 

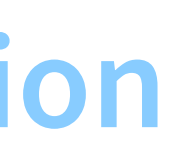

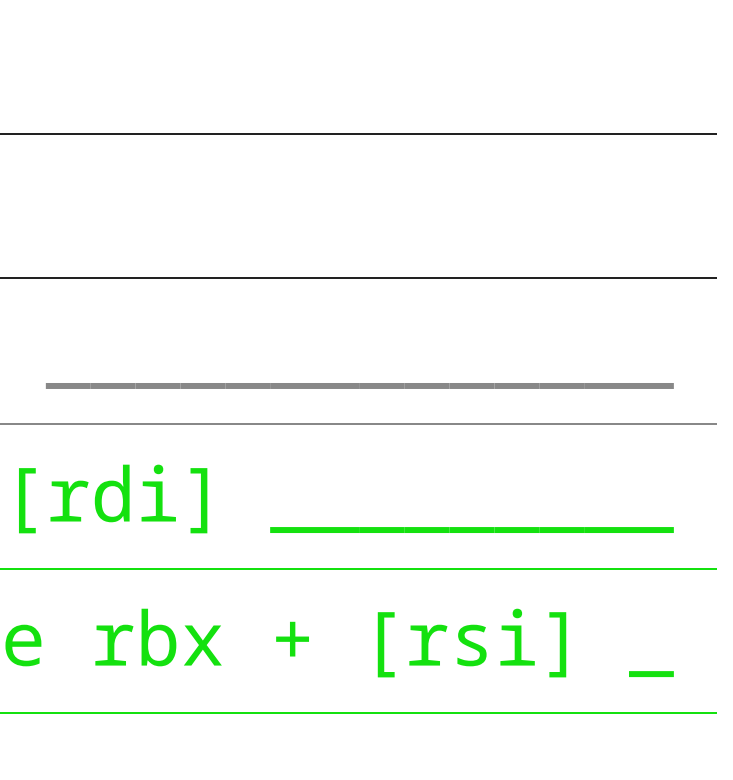

#### **Pipelined** executi

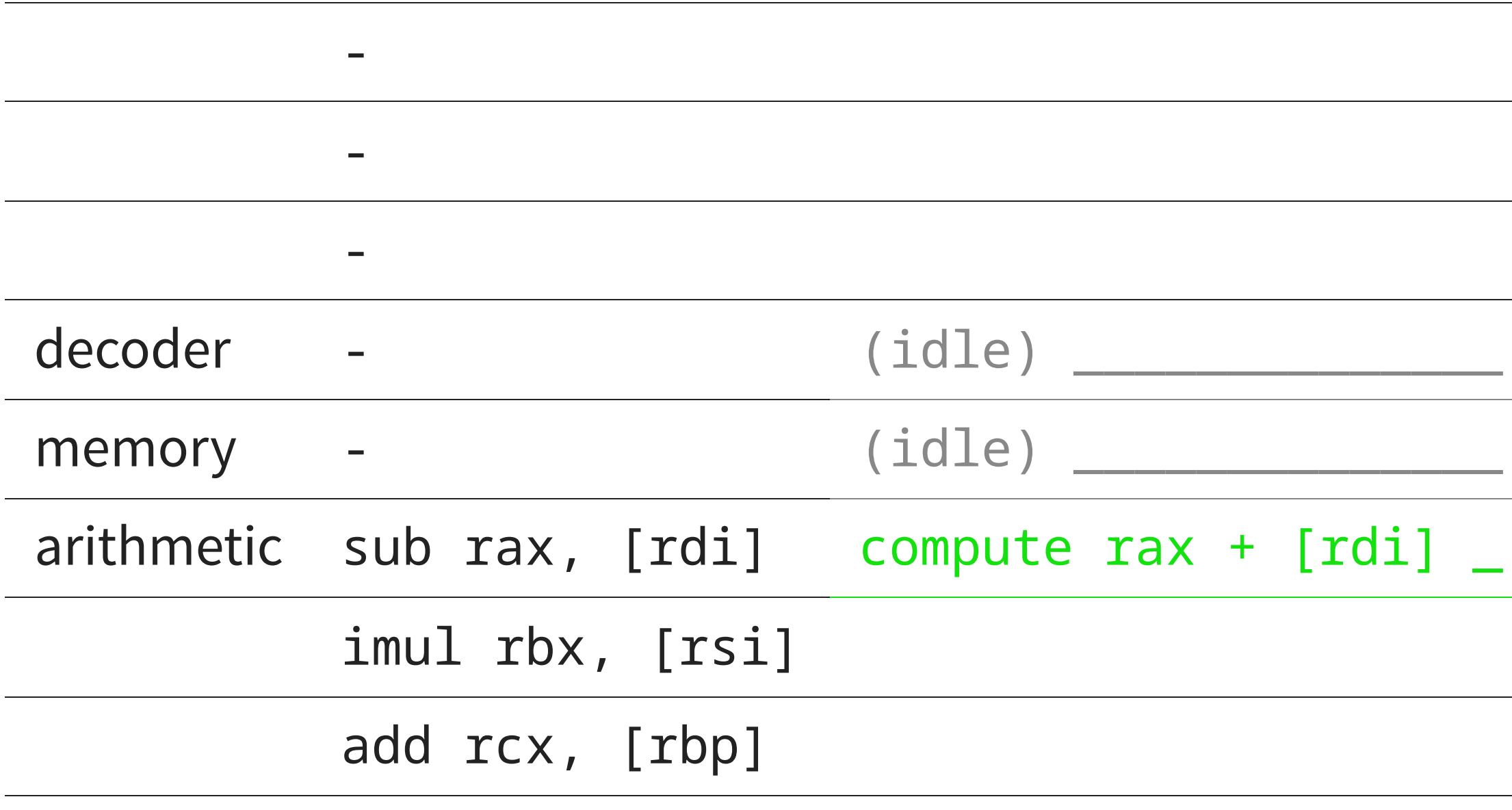

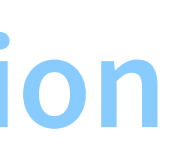

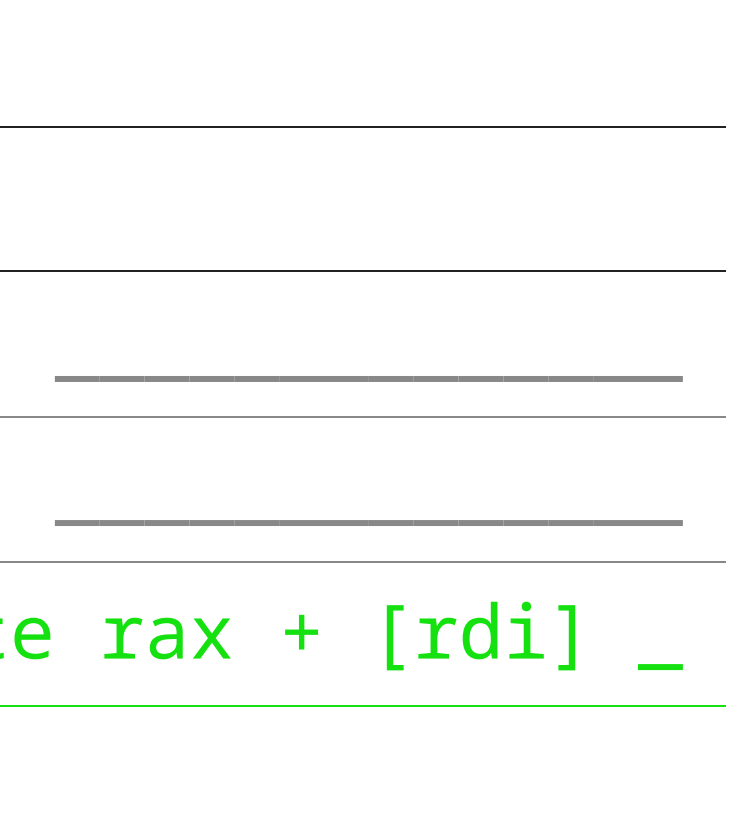

## **Pipelined execution**

 $\overline{\phantom{a}}$ 

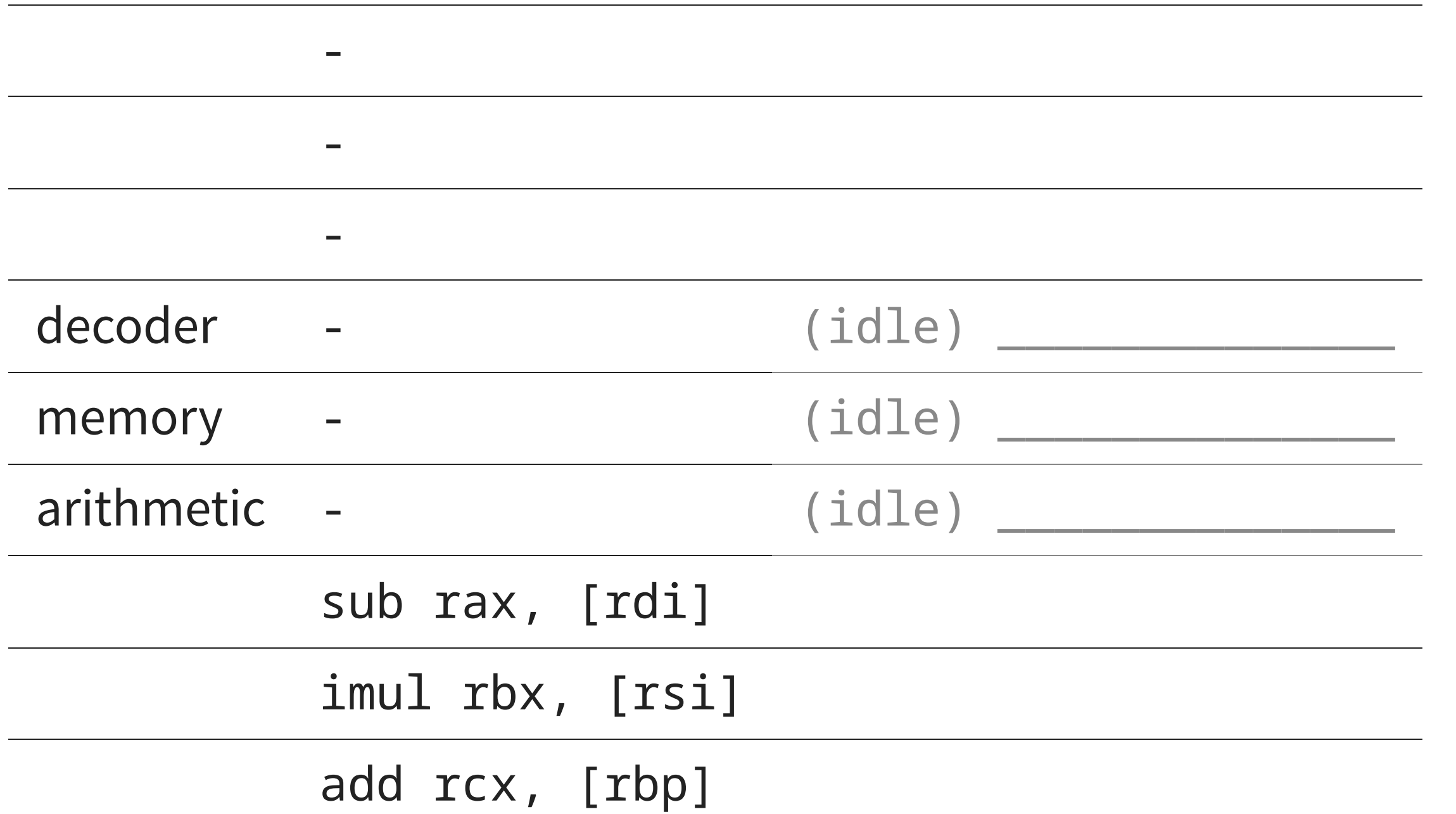

# **Throughput vs. latency**

- Latency:
	- Executing each instruction still takes 3 cycles!
- Throughput:
	- But on average, we execute up to 1 instruction per cycle.

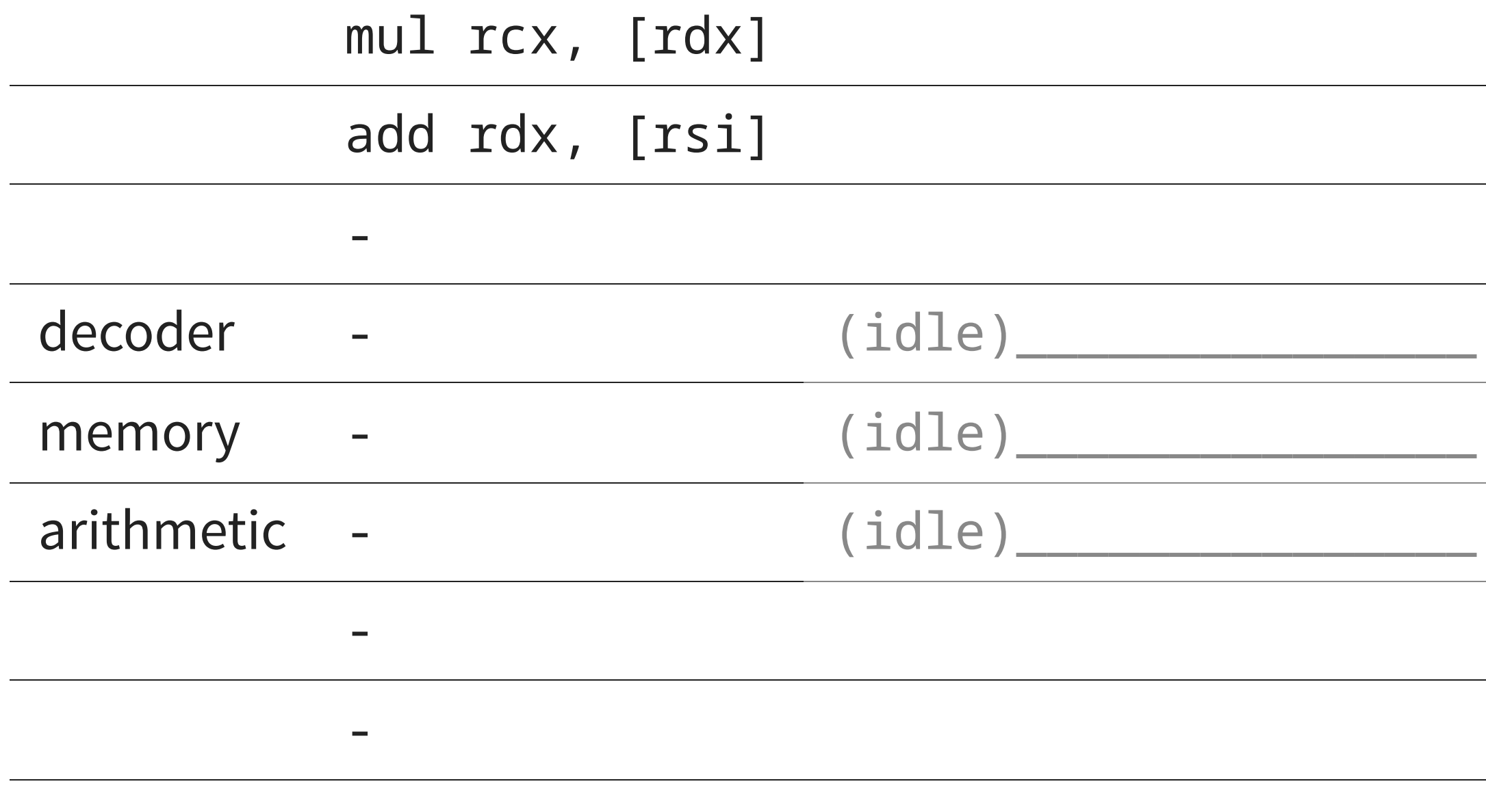

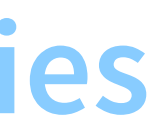

-

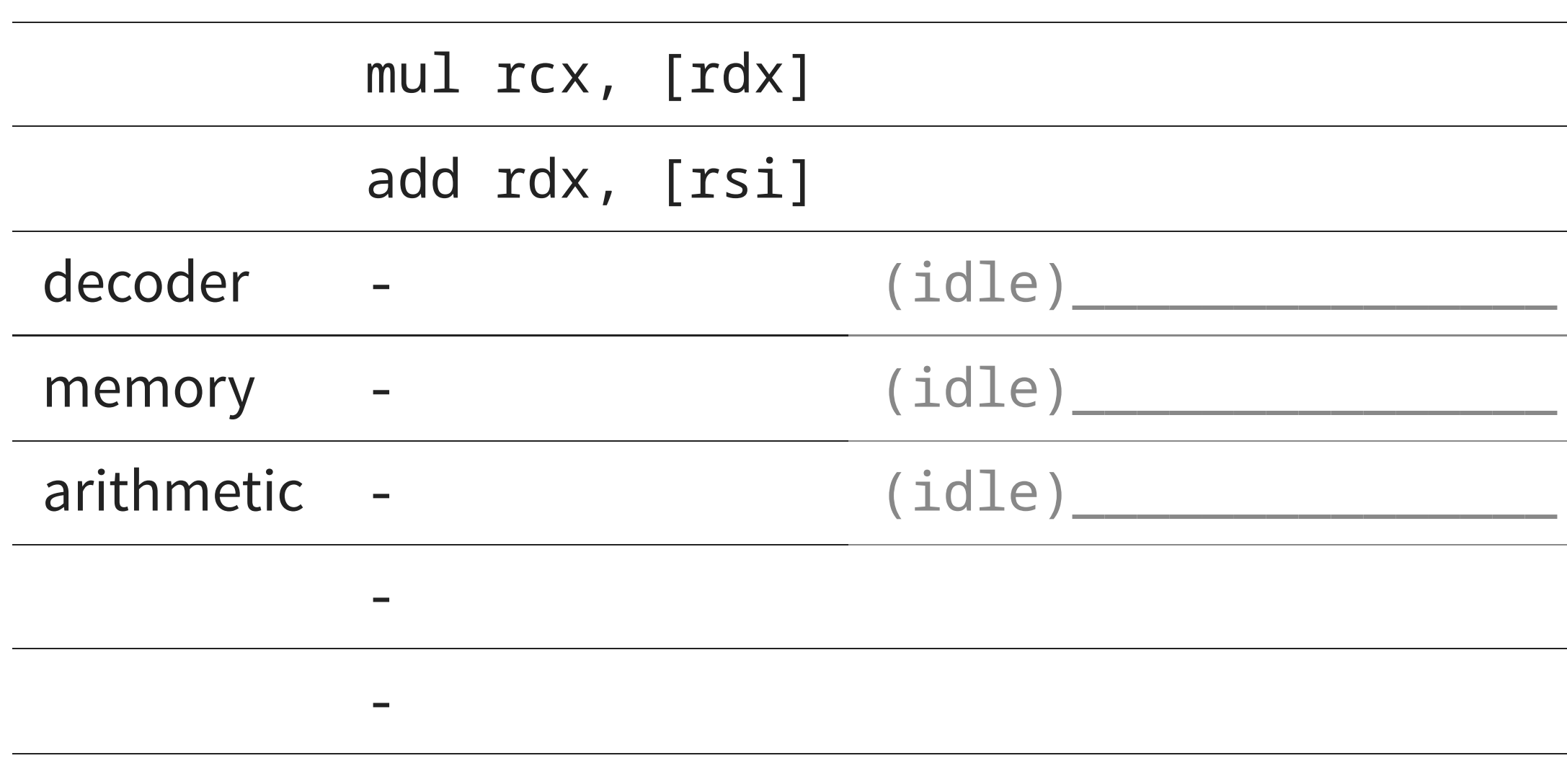

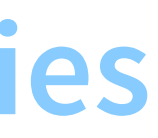

-

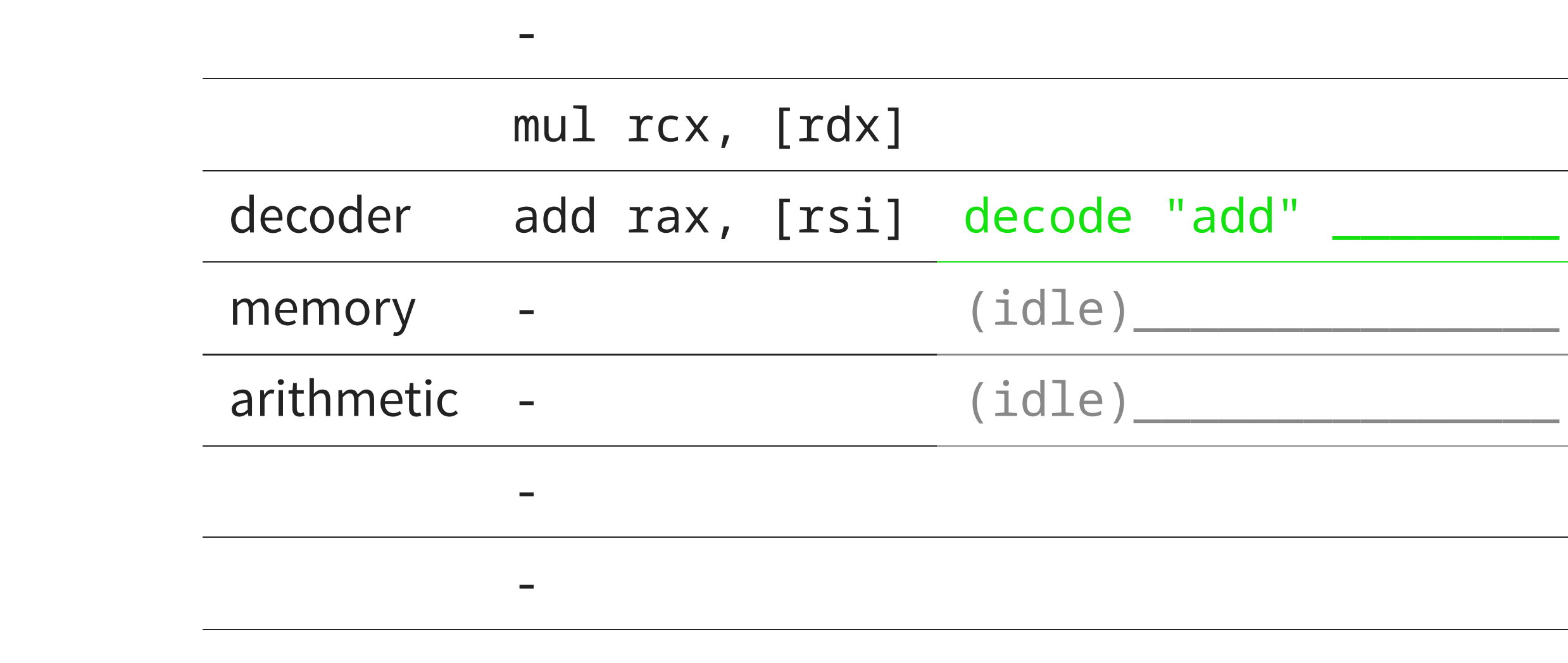

-

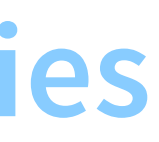

#### $"add"$   $\rule{1em}{0.15mm}$

-

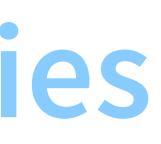

# $"mul"$   $\_\_\_\_\_\_\_\_\_\_\_\_\_$  $[rsi]$   $\_\_$

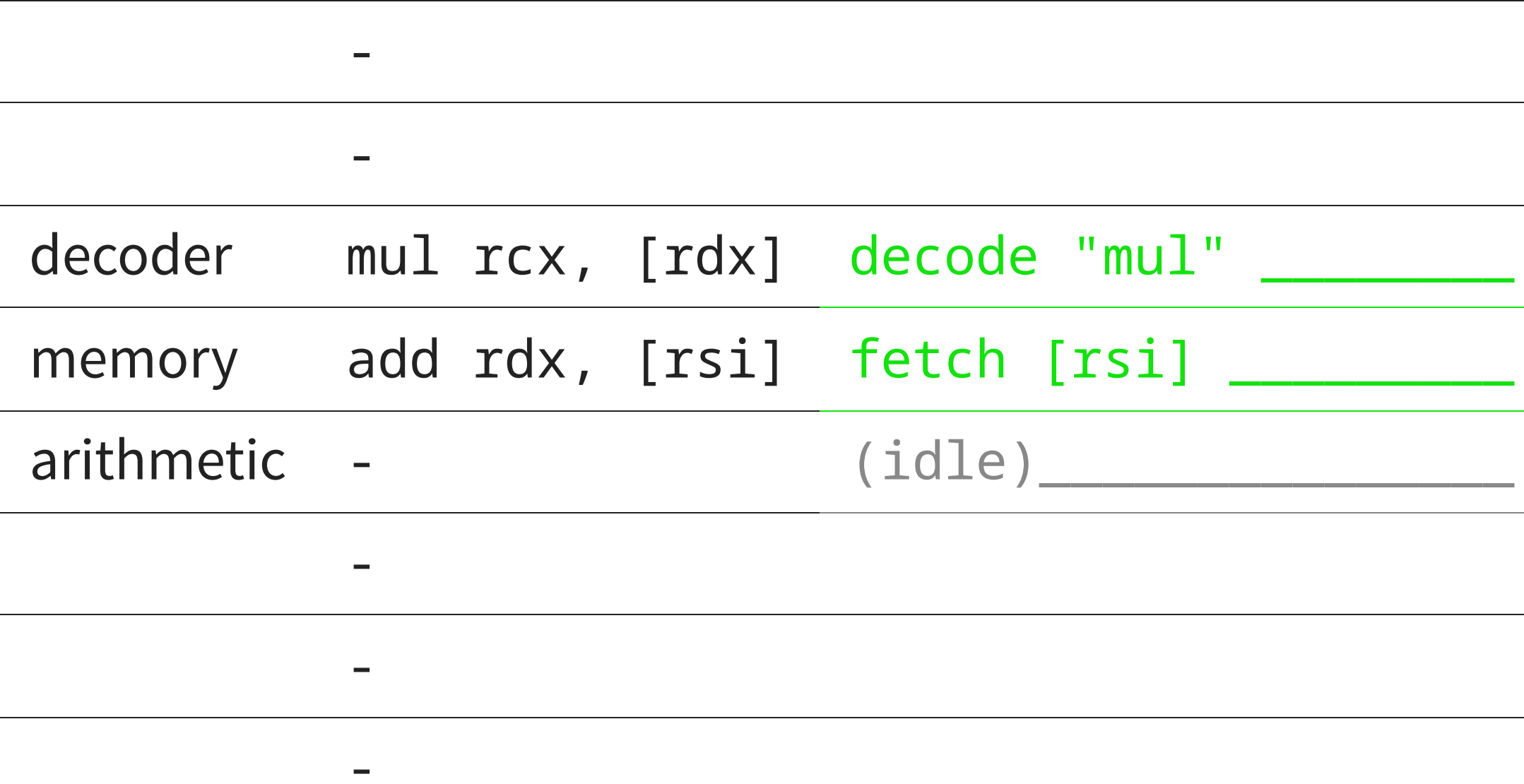

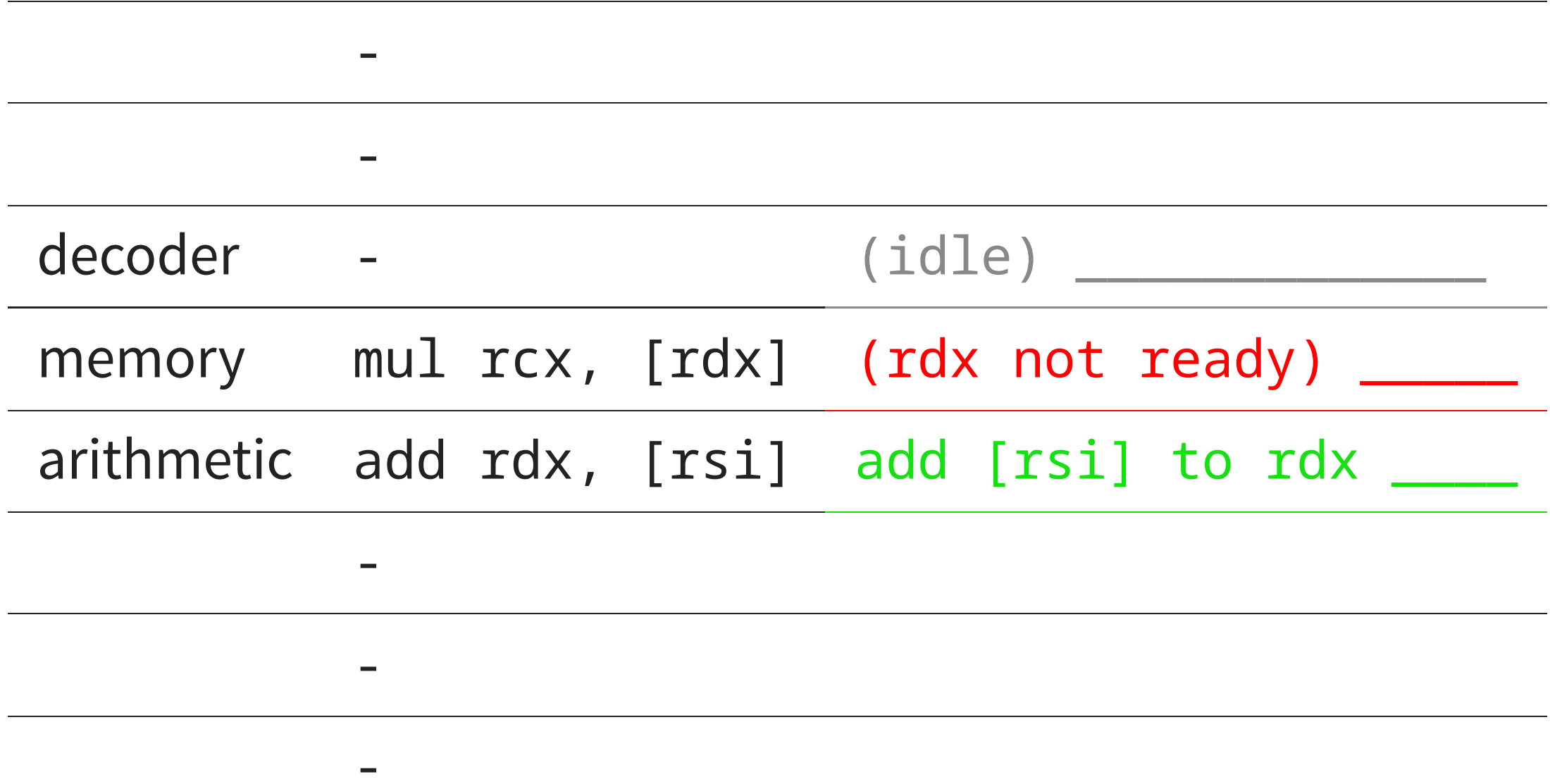

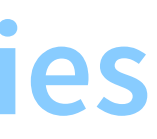

-

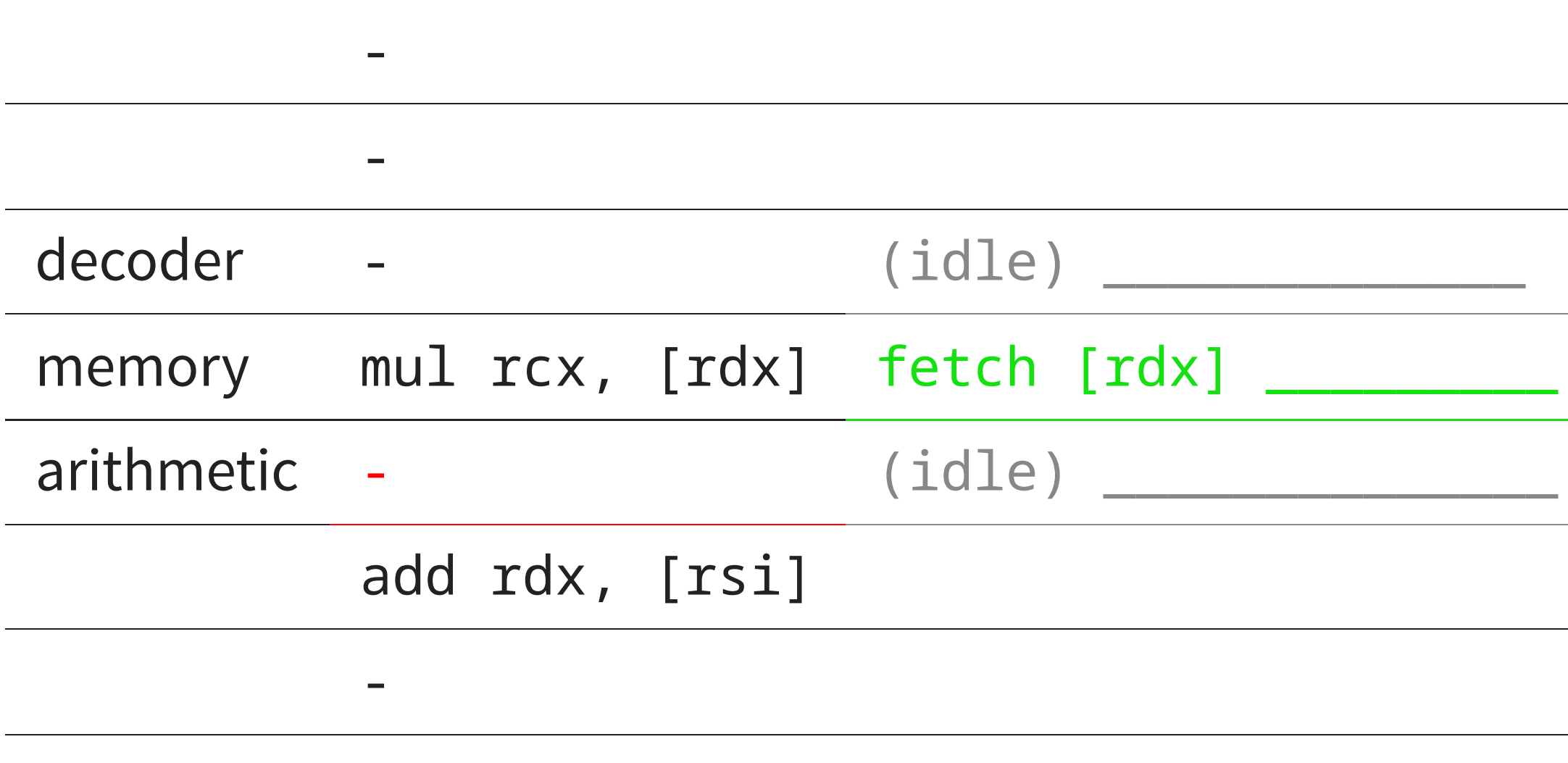

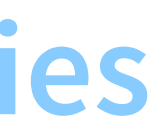

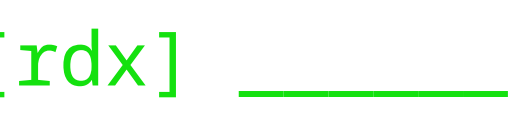

-

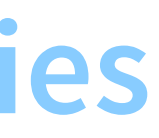

#### $\text{ercc} \cdot \text{r}$  [rdx]  $\text{r}$

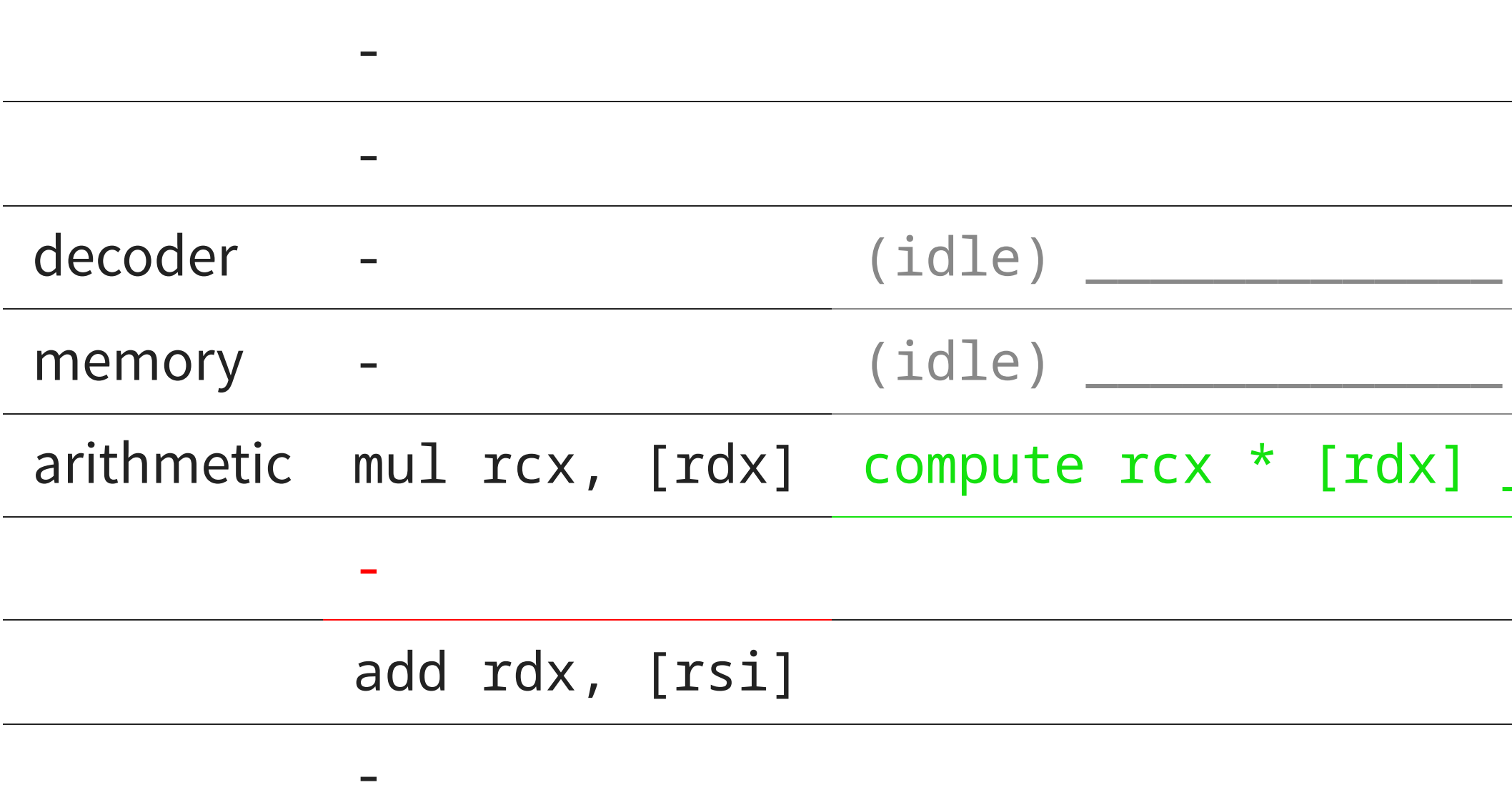

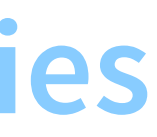

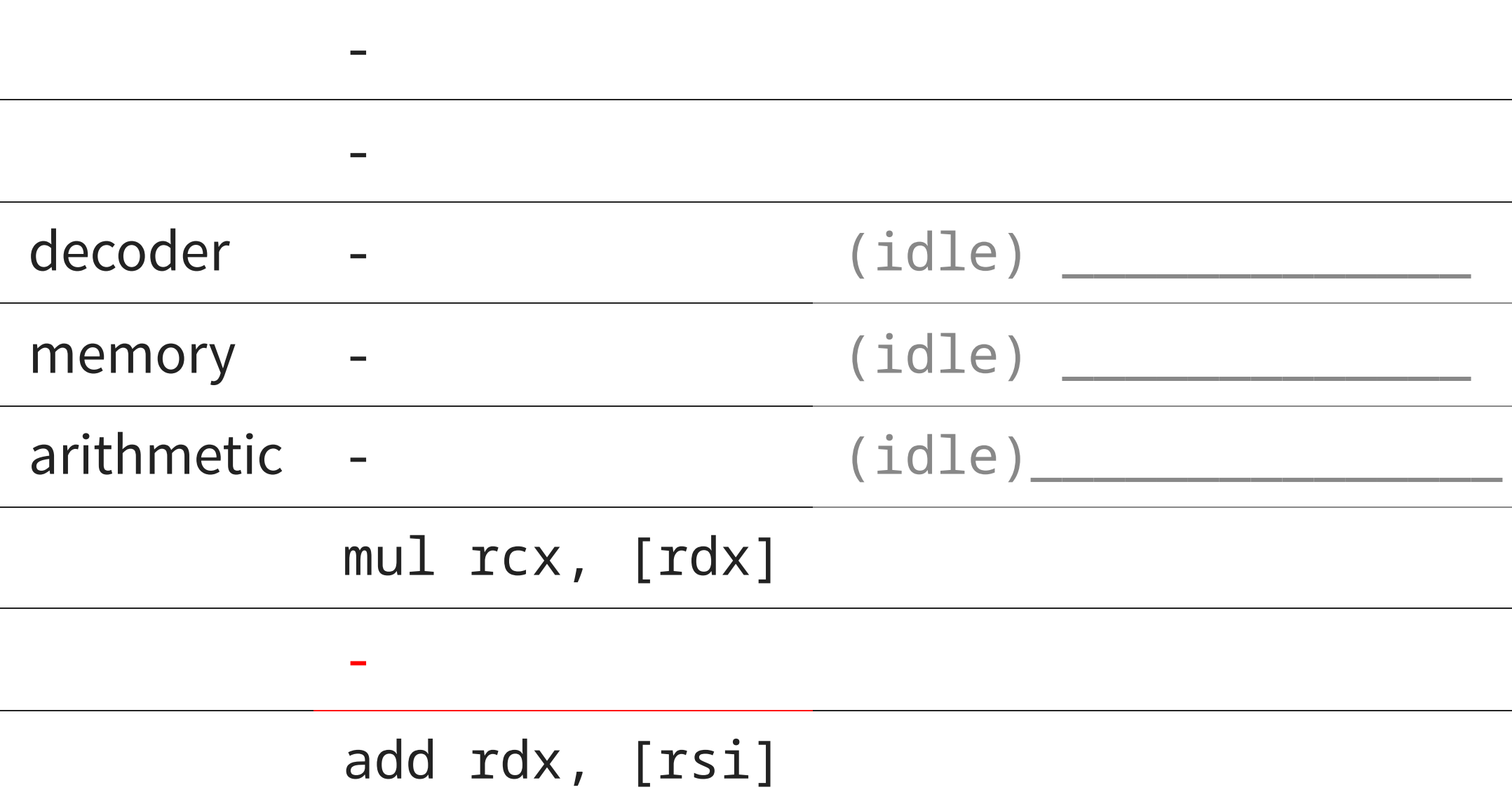

if  $(a < b) \{$ YYY } ZZZ

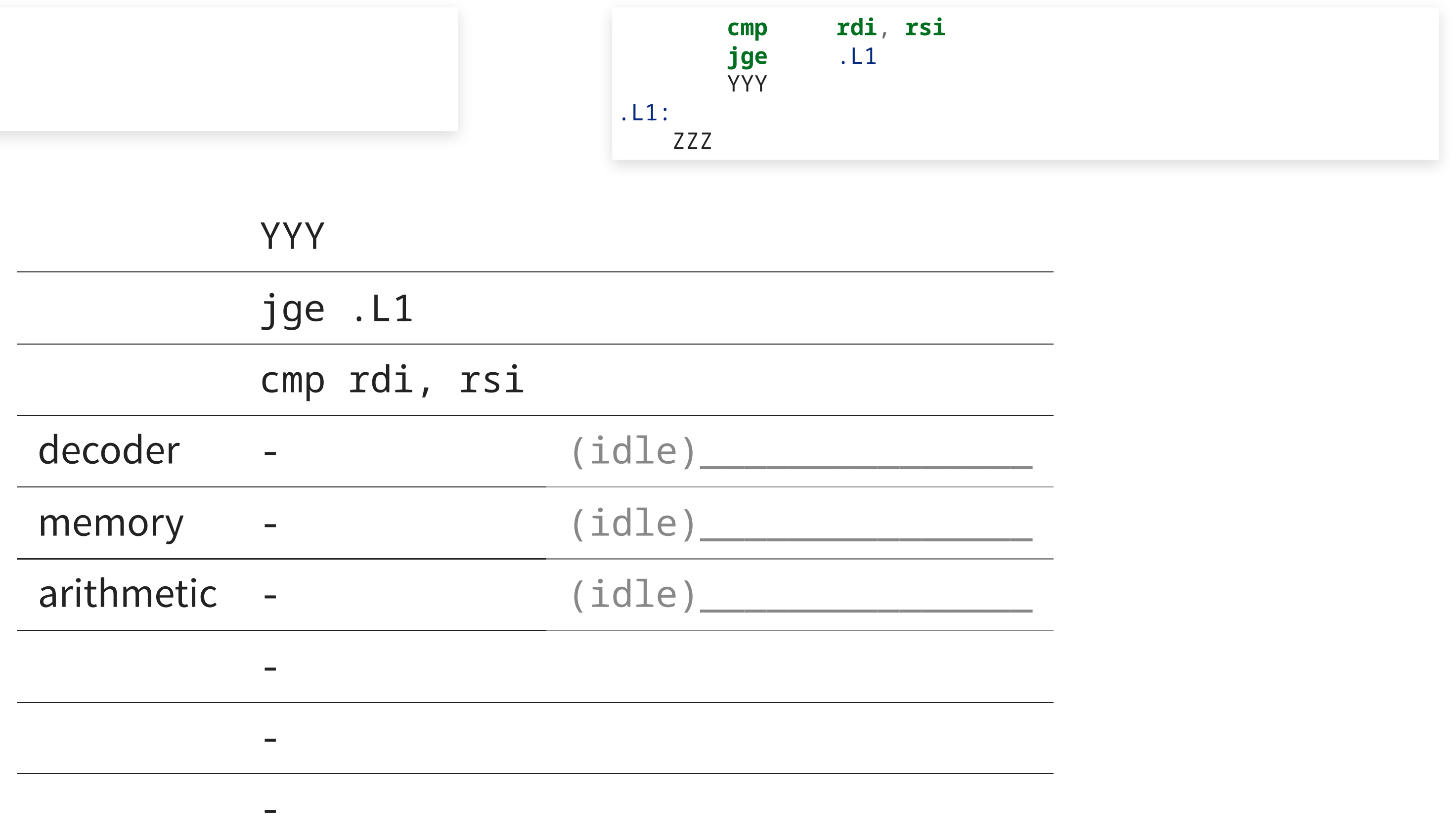

.L1: ZZZ

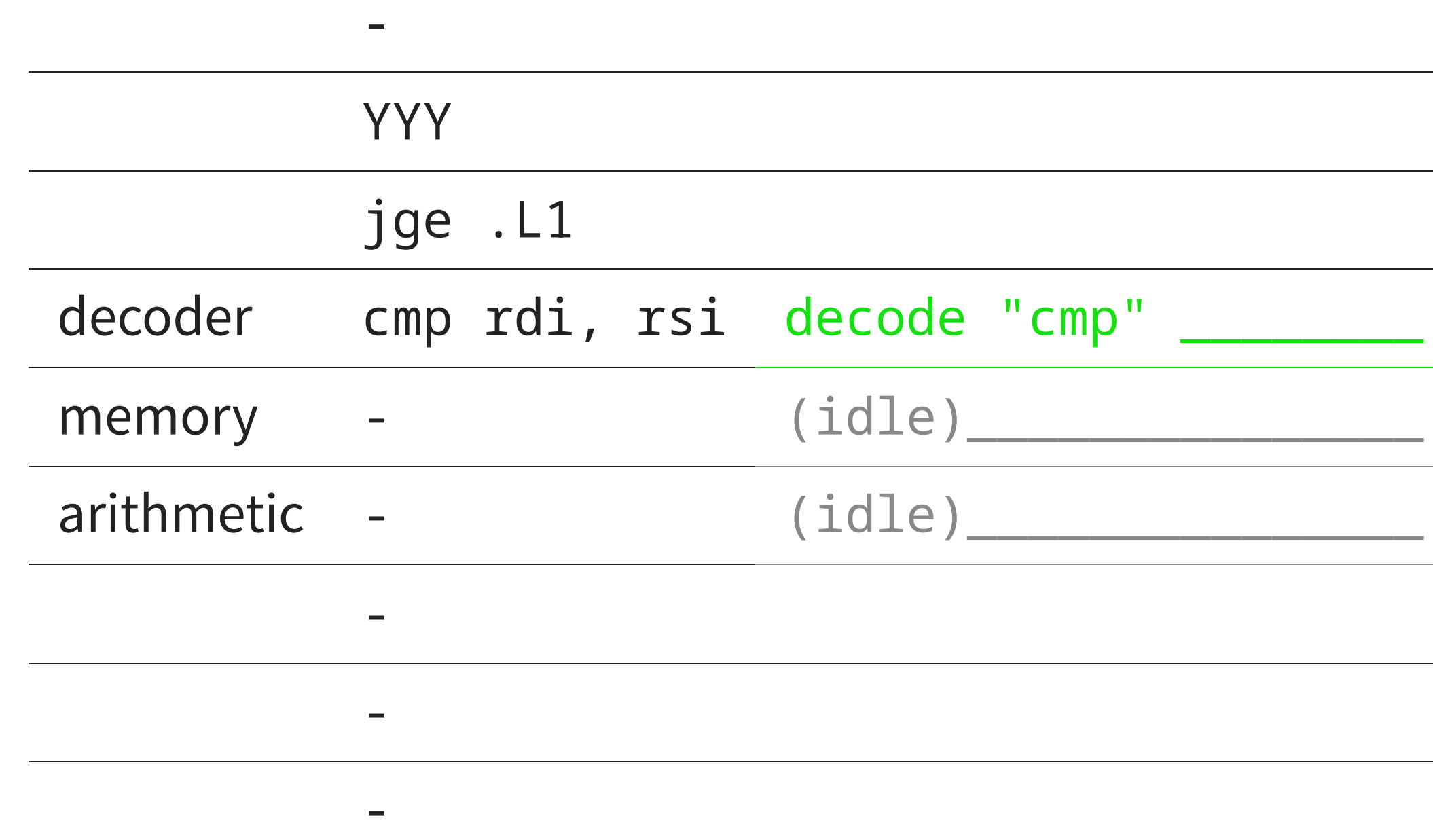

if  $(a < b) \{$ YYY } ZZZ

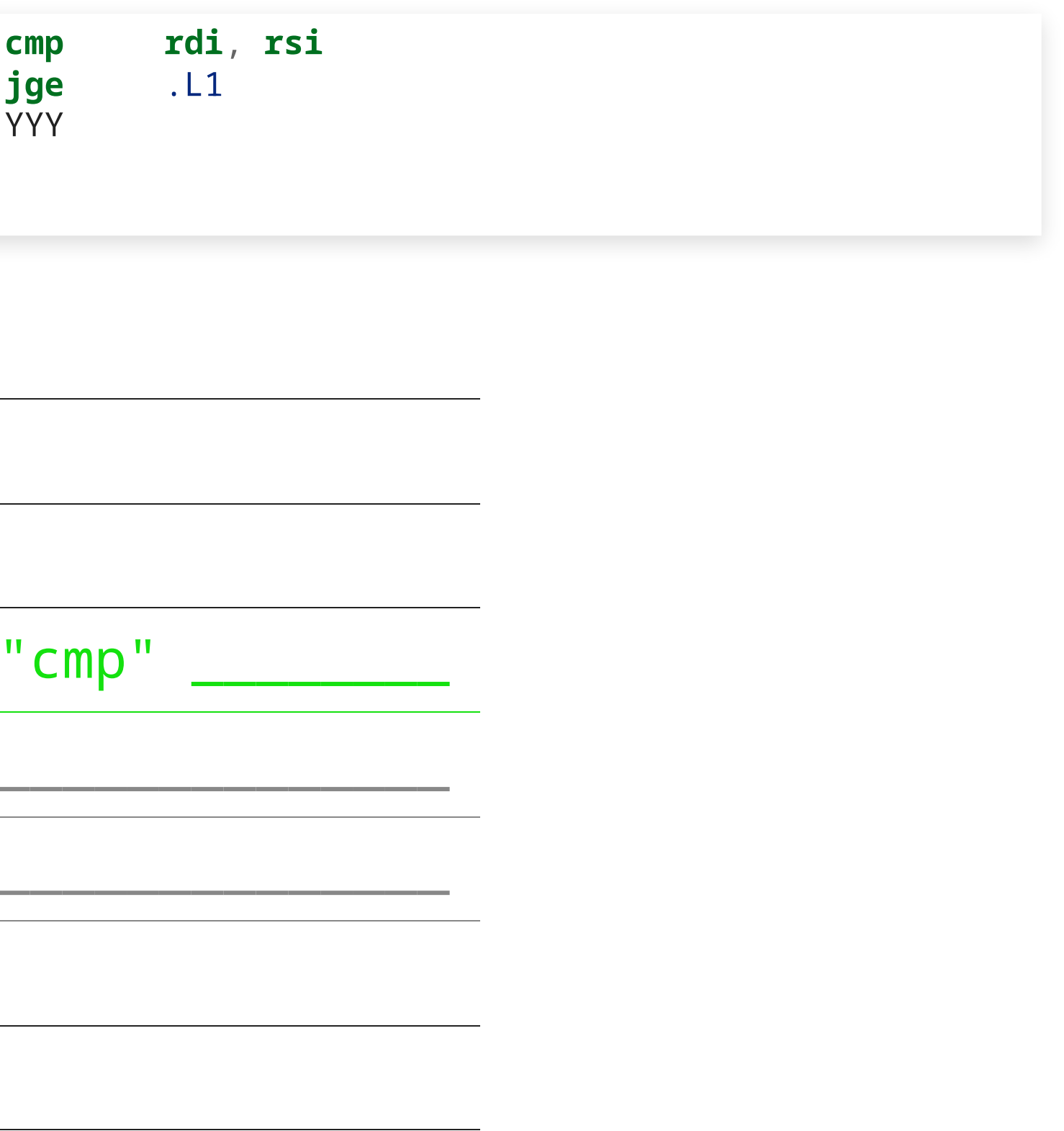

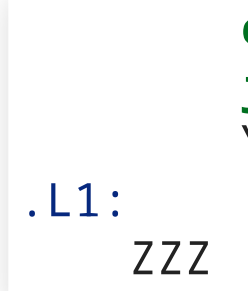

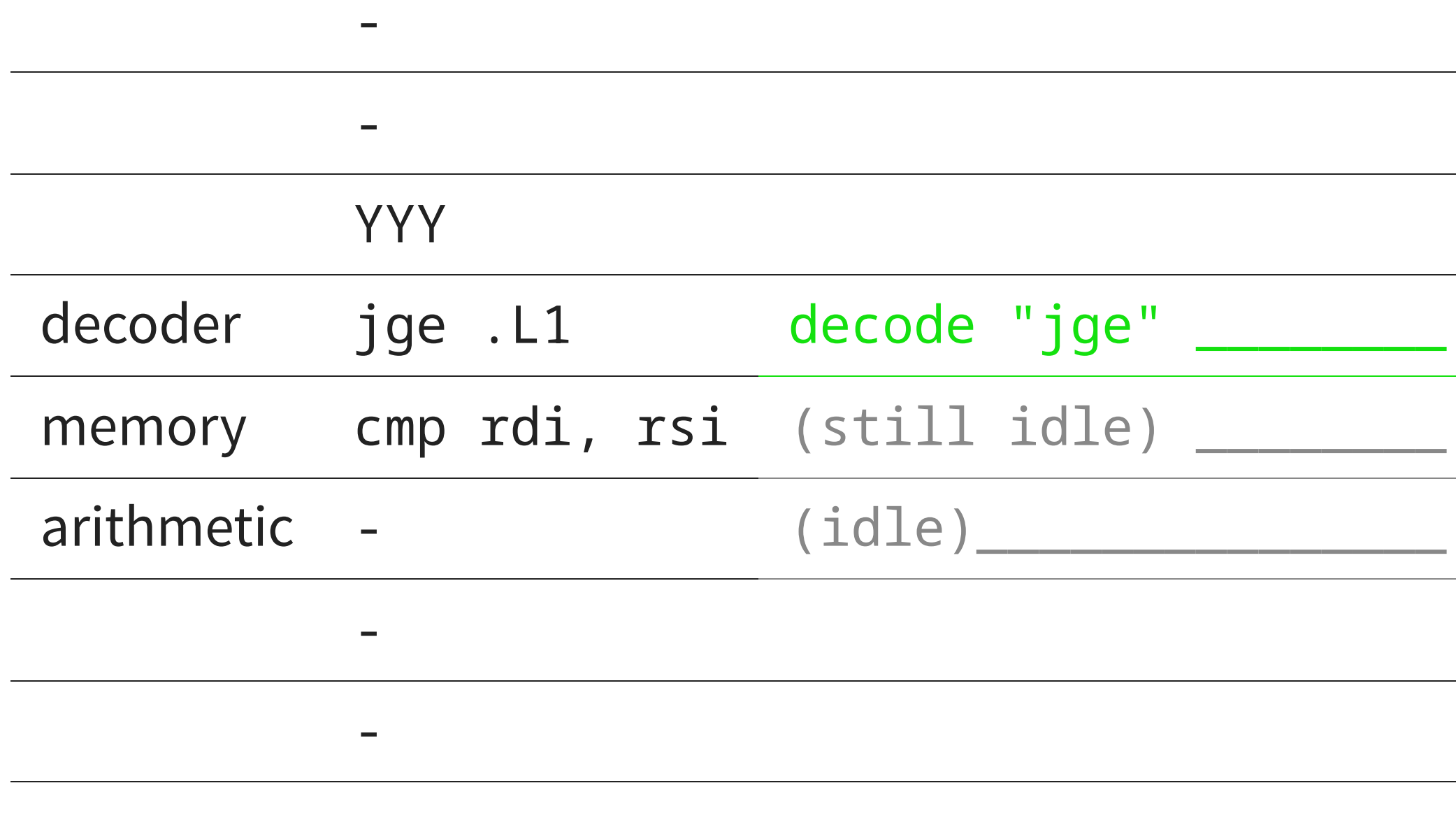

if  $(a < b) \{$ YYY } ZZZ

-

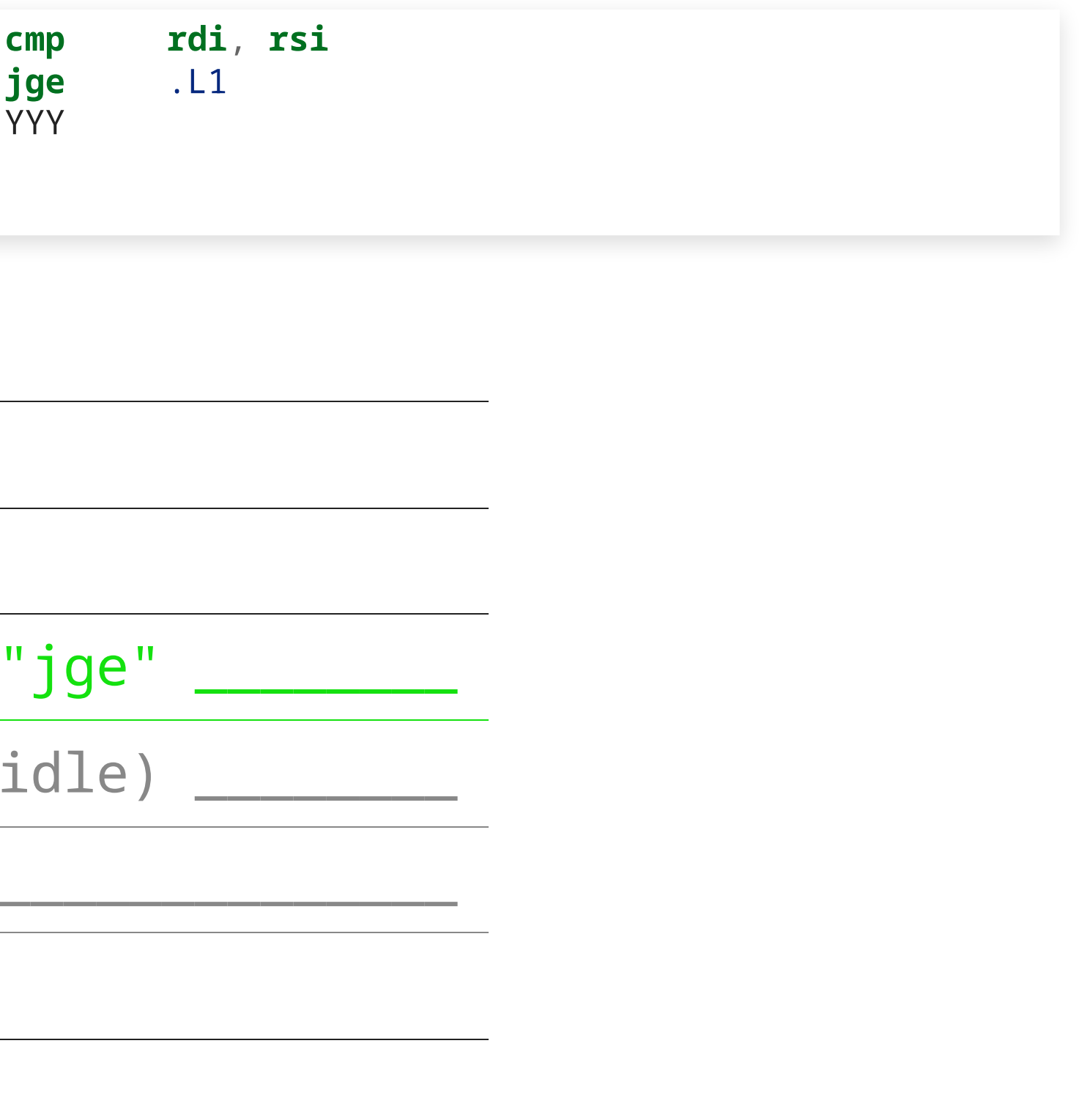

.L1: ZZZ

- - decoder YYY or ZZZ ??? choose memory jge .L1 (still arithmetic cmp rdi, rsi compare - if  $(a < b) \{$ YYY ZZZ .L1: ZZZ

-

}

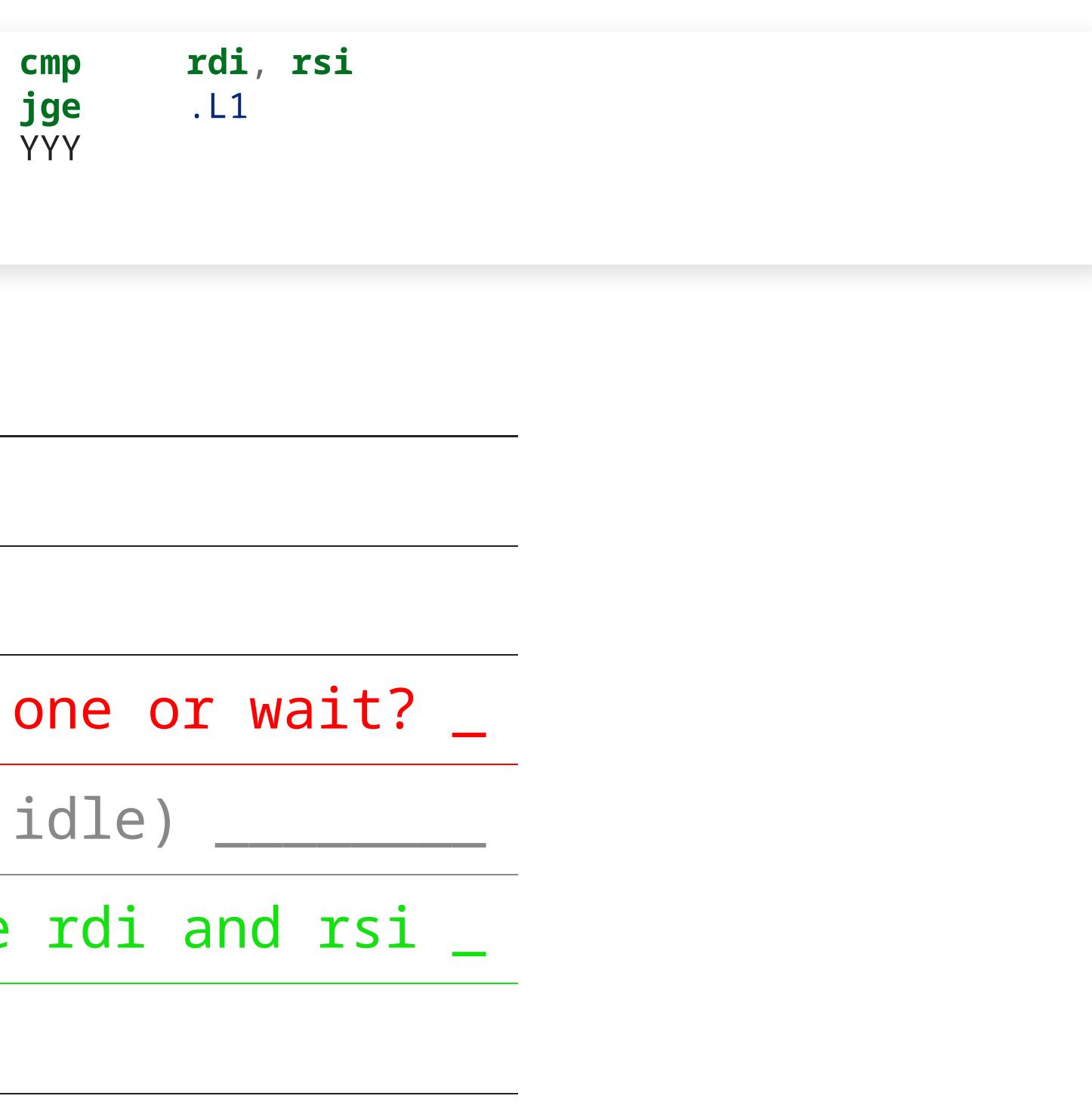

#### **Branch prediction**

- in practice, the CPU will try to predict which branch will be taken (based on past choices at that specific instruction)
- and speculatively choose that branch

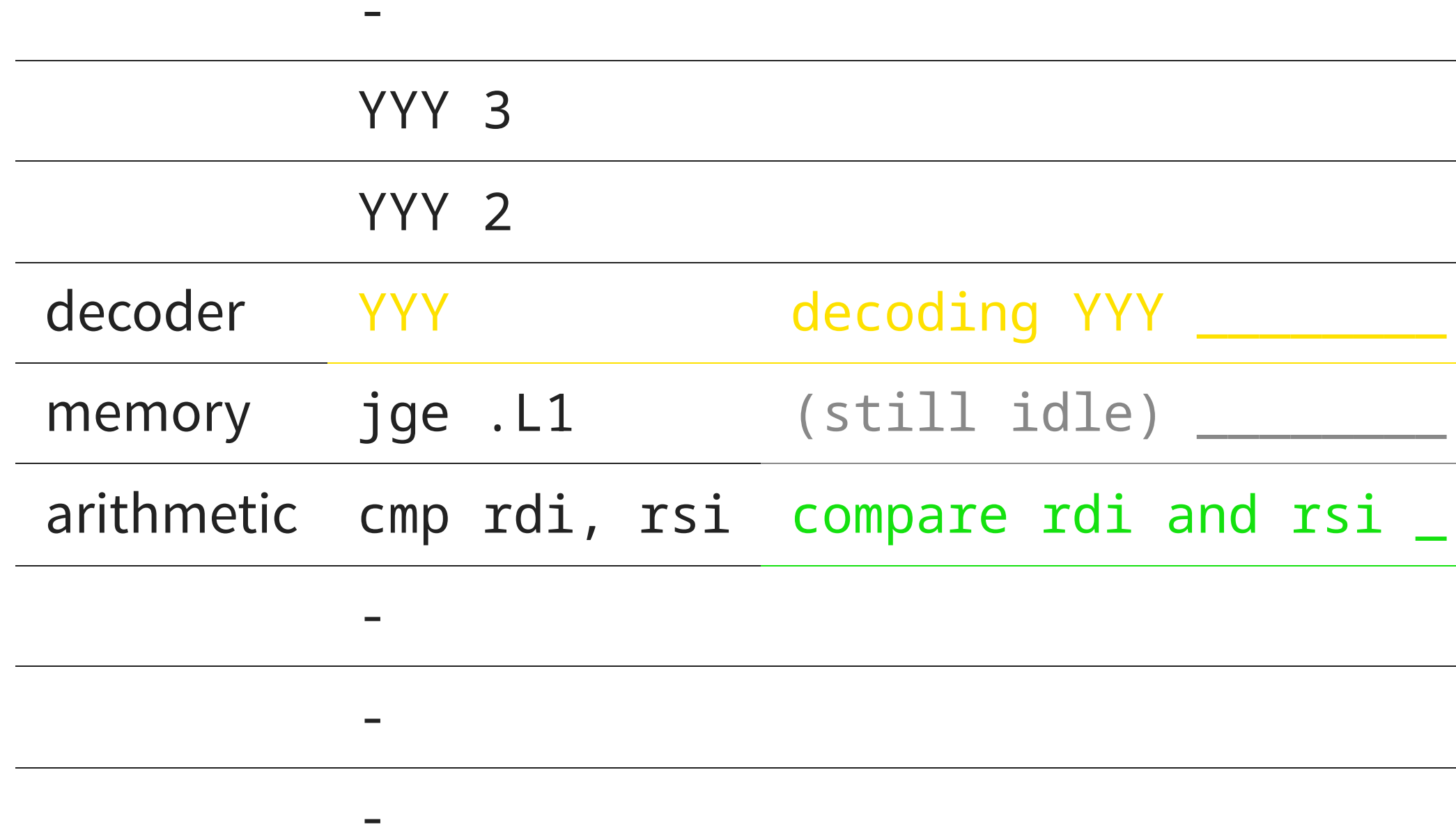

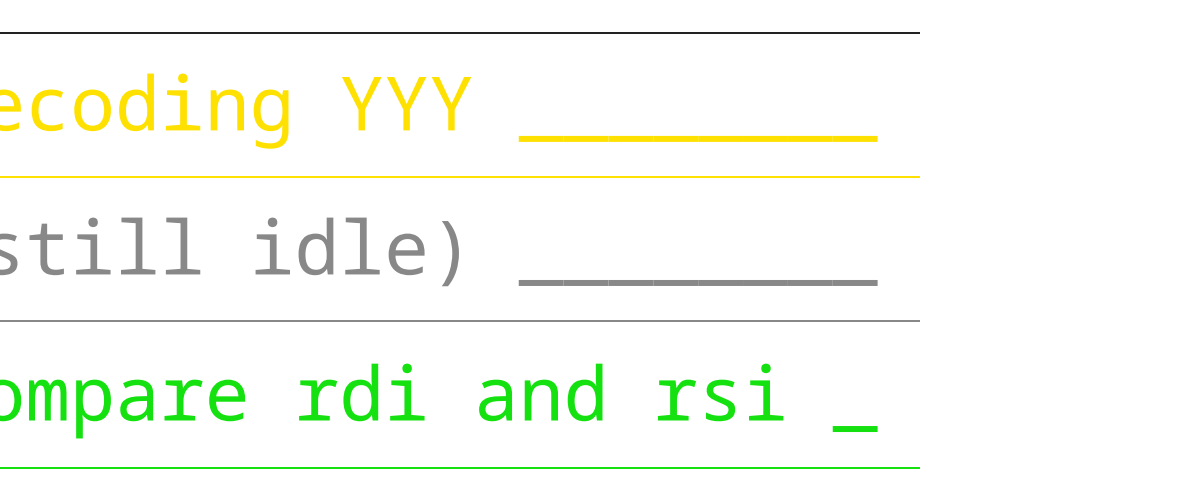

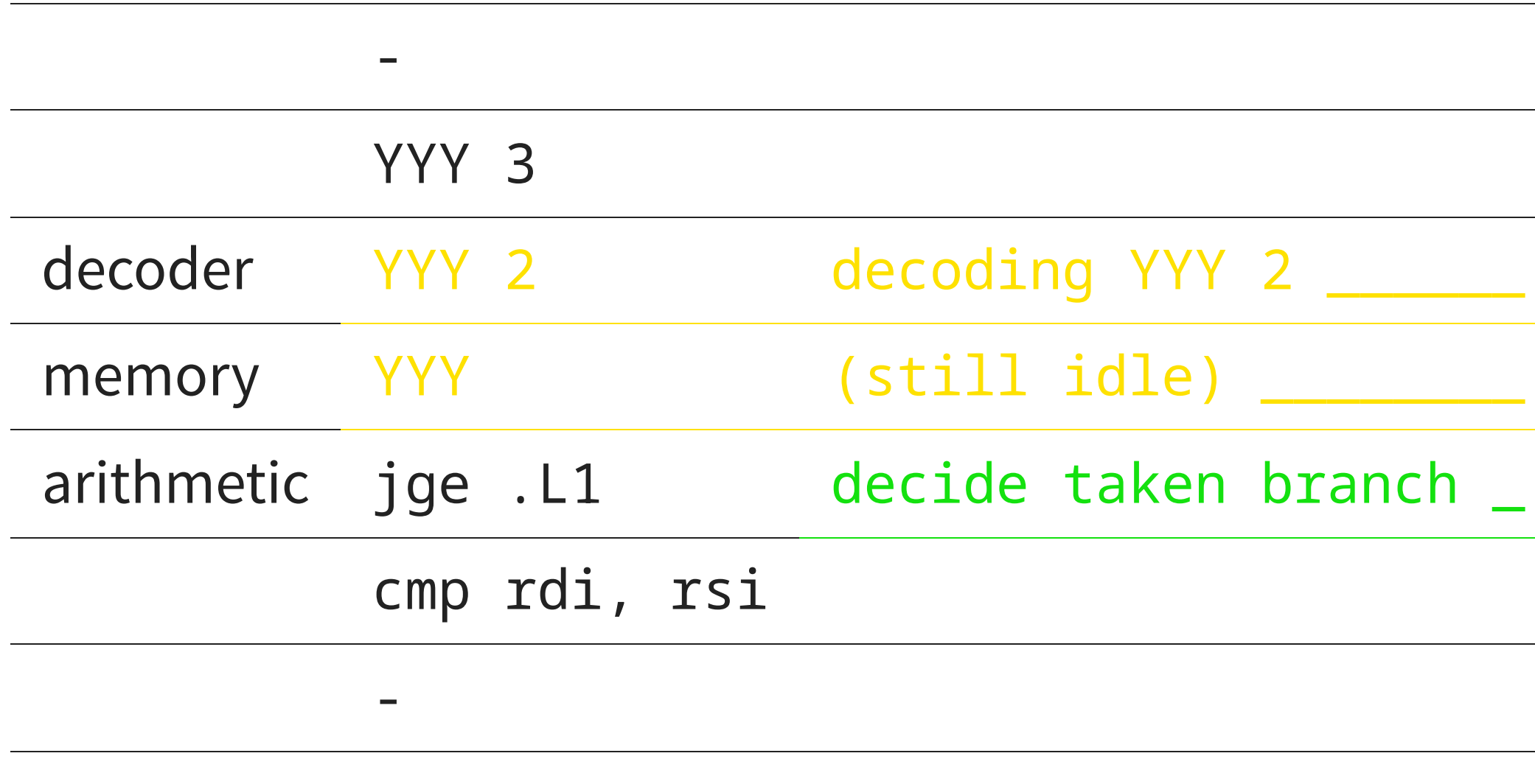

-

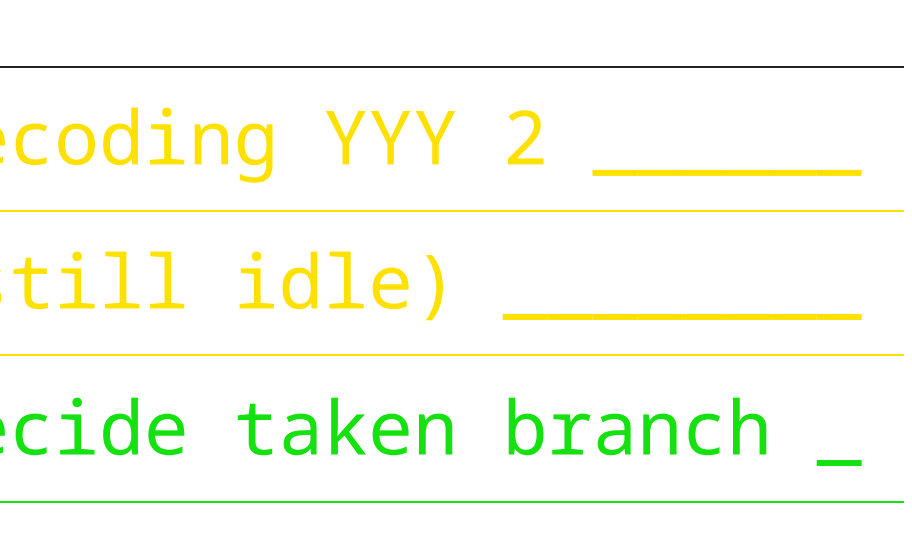

 $\overline{\phantom{0}}$ 

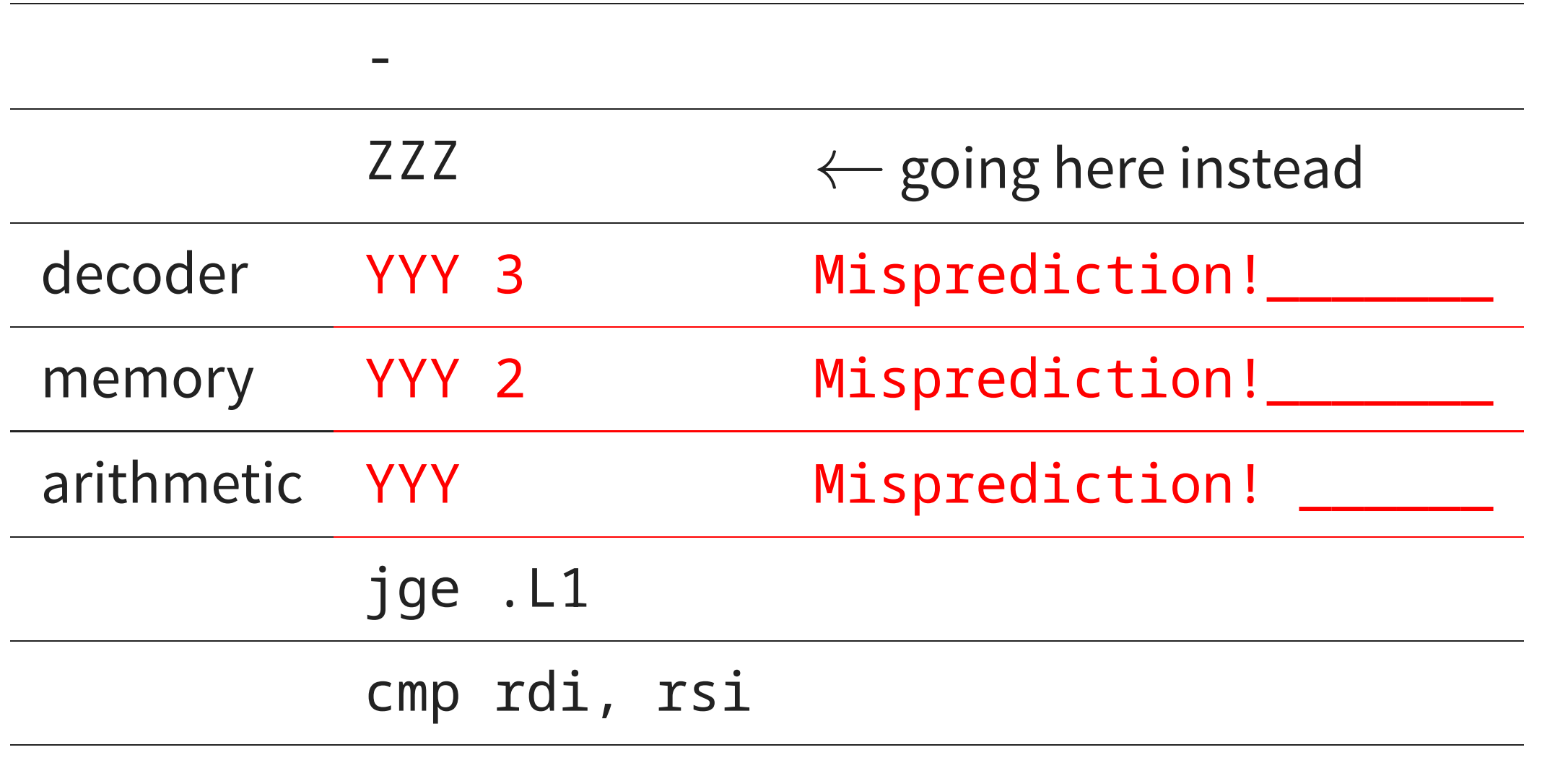

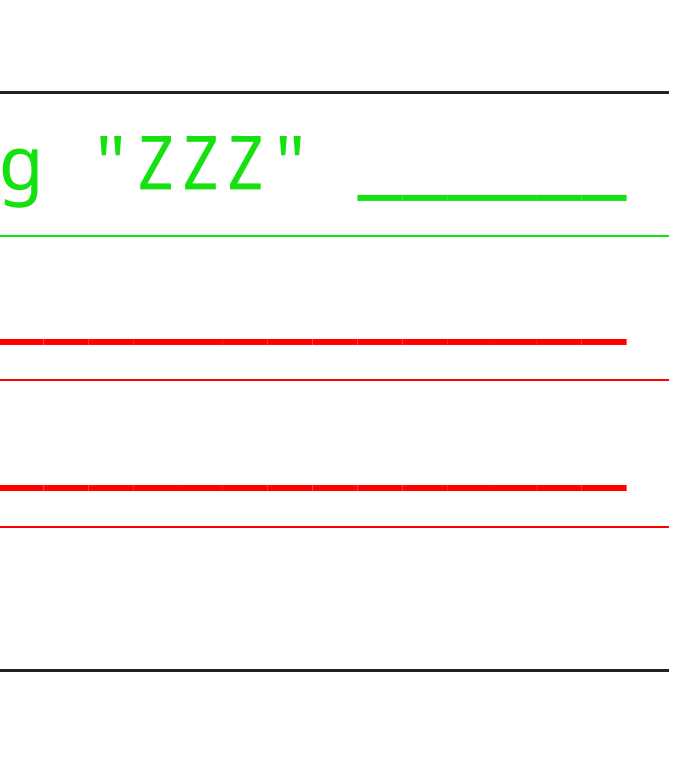

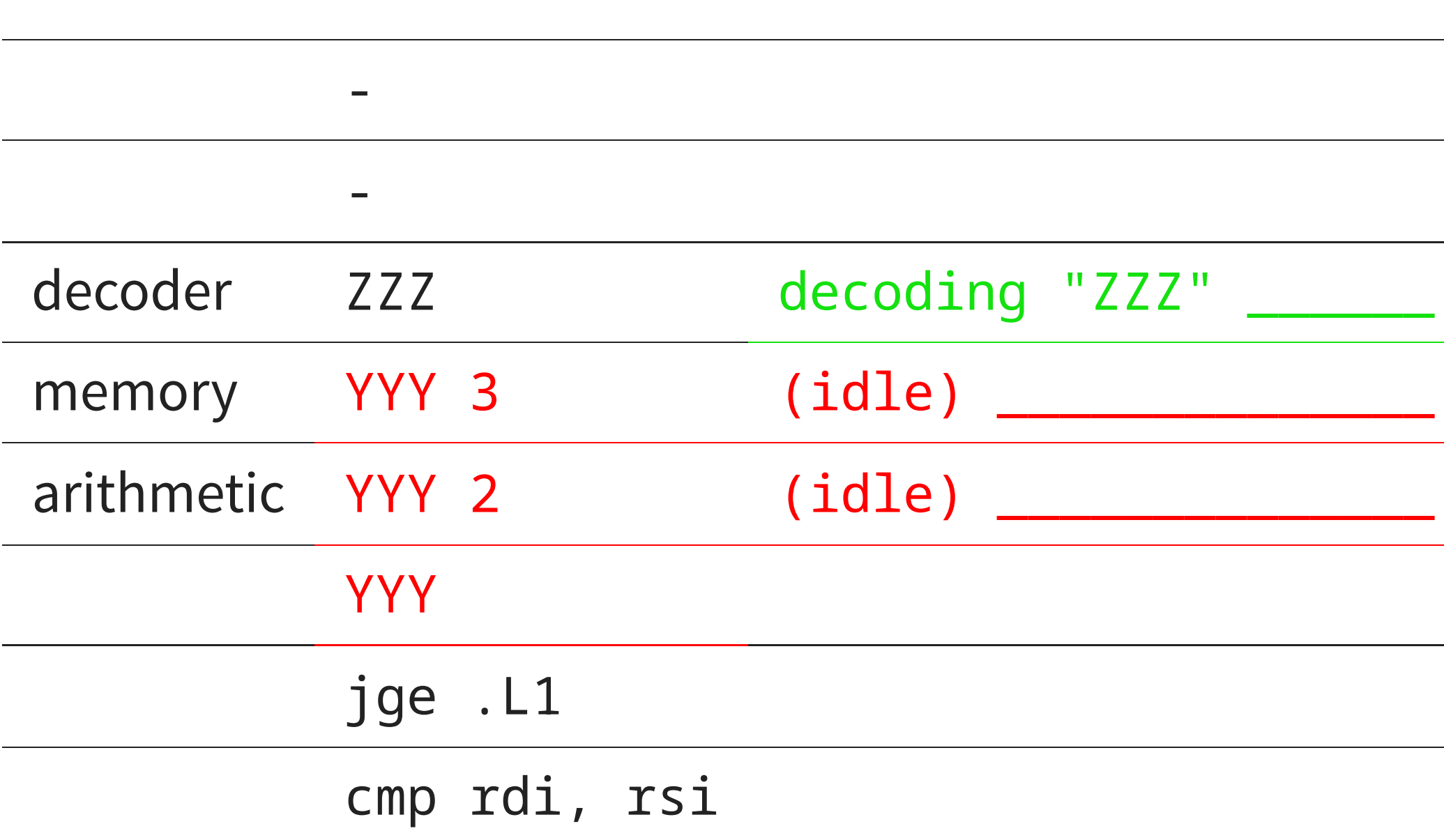

#### **In practice**

- When all goes perfect, processors can actually execute more than one instruction per cycle
- Modern processor pipelines have between 5 and 40 stages
- At each stage, there are multiple circuitry blocks (decoders, arithmetic and logic unit (ALU) "ports", etc.)
- Branch mispredict penalty is typically  $> 10$  cycles
- Main memory latency is 50-200 cycles

#### **How do we write good code?**

- These parameters vary widely from CPU to CPU
- Specific characteristics are often not public
- It is almost impossible to predict the number of cycles a given set of instructions will take (in the presence of branches and memory accesses)
- $\Rightarrow$  Qualitatively: we try to understand the phenomena at play
- $\bullet \Rightarrow$  Quantitatively: We measure at runtime

#### **Out-of-order execution**

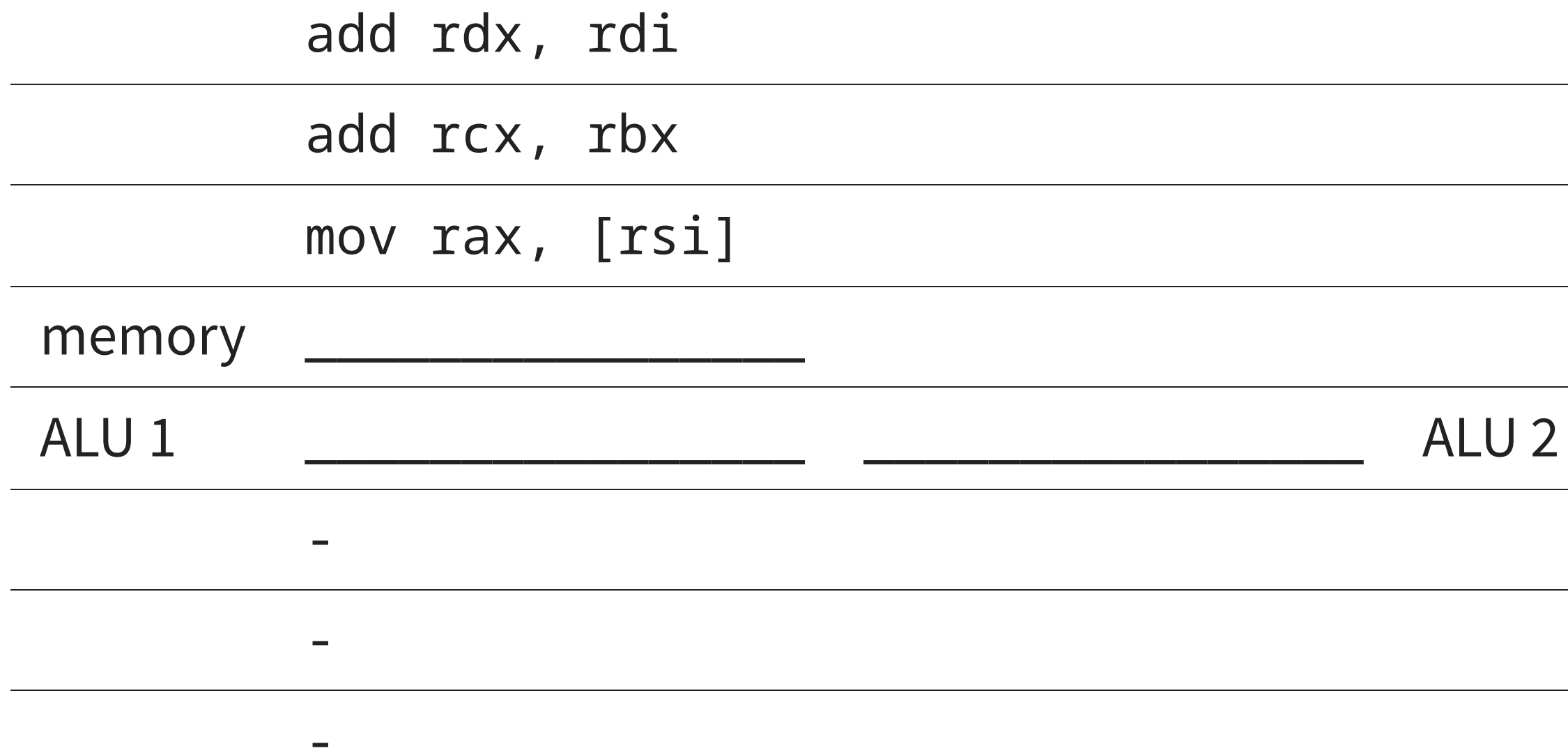

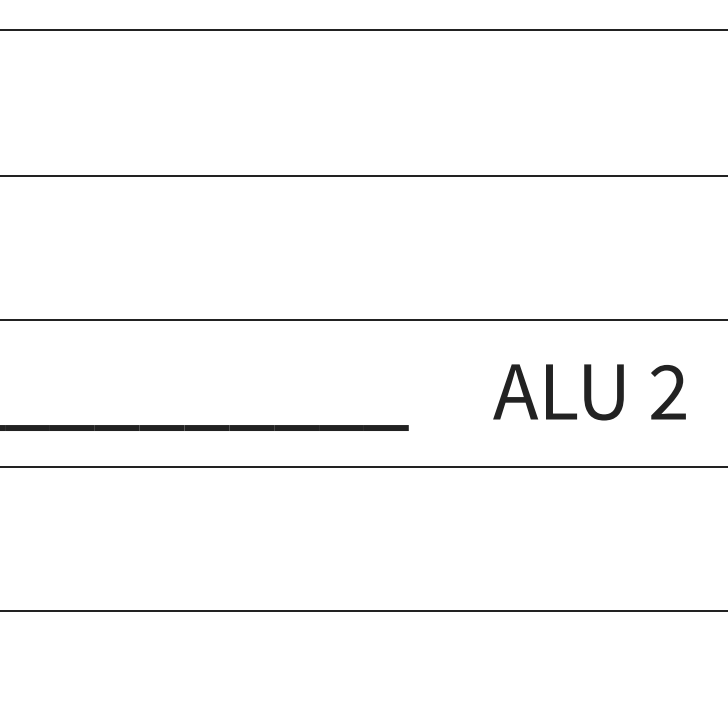

#### **Out-of-order execution**

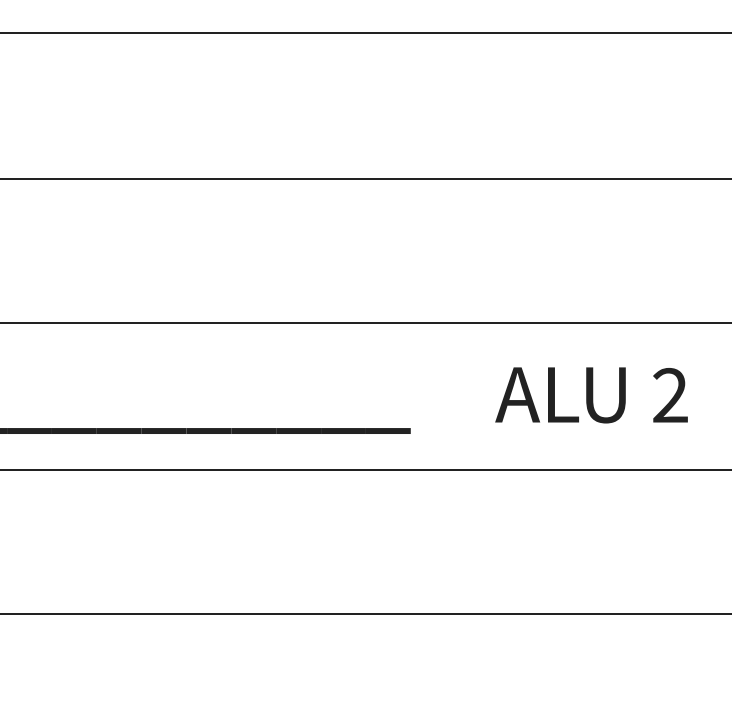

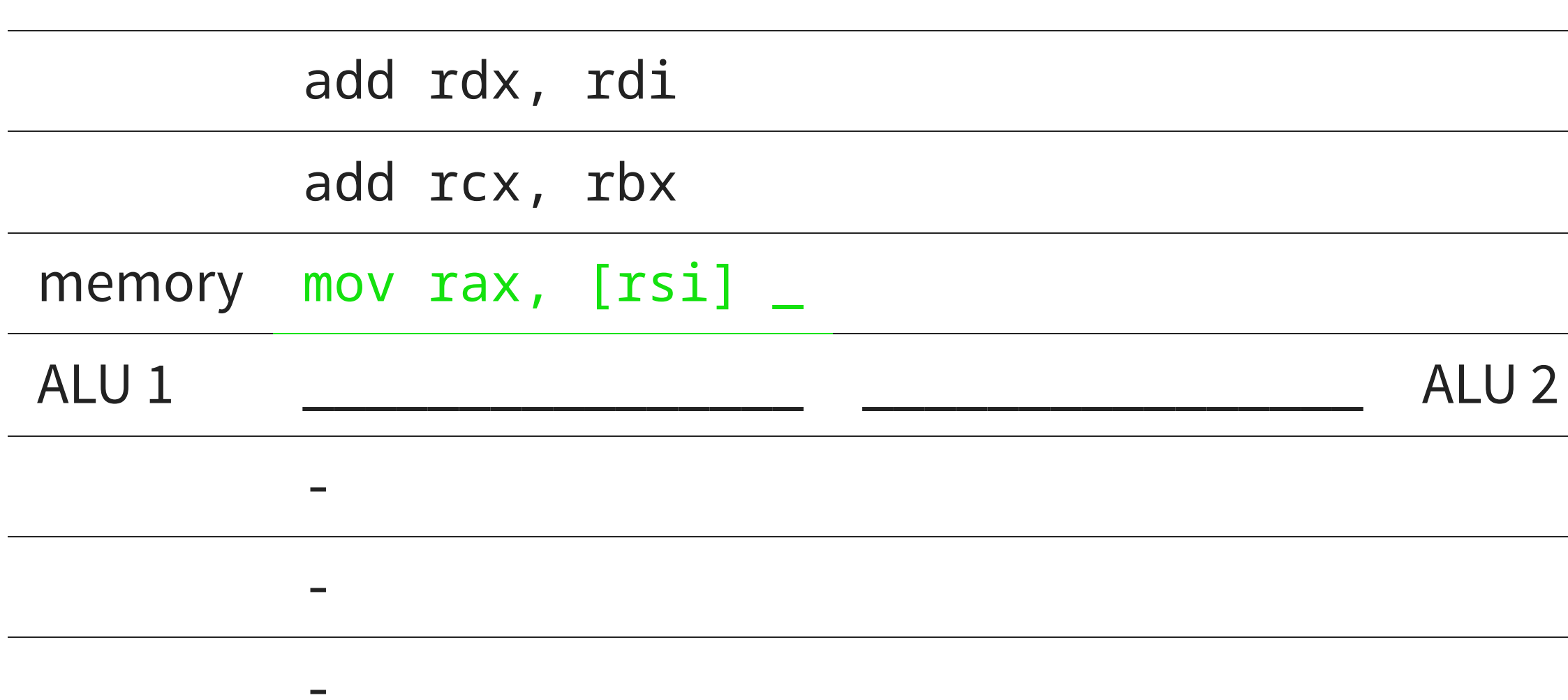

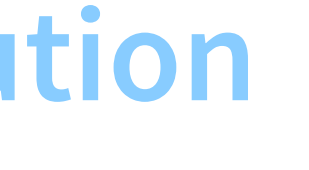

#### **Out-of-order** execut

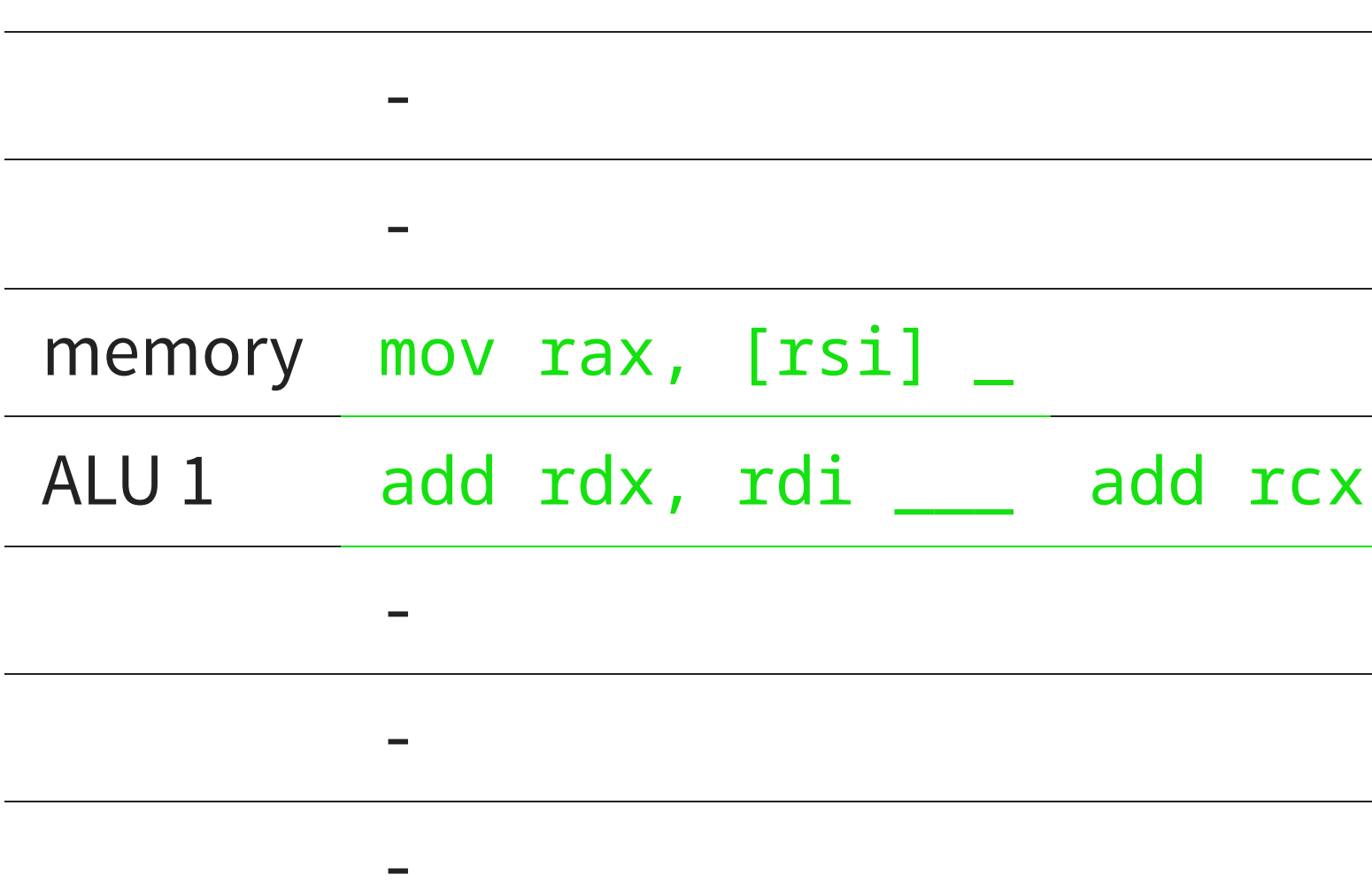

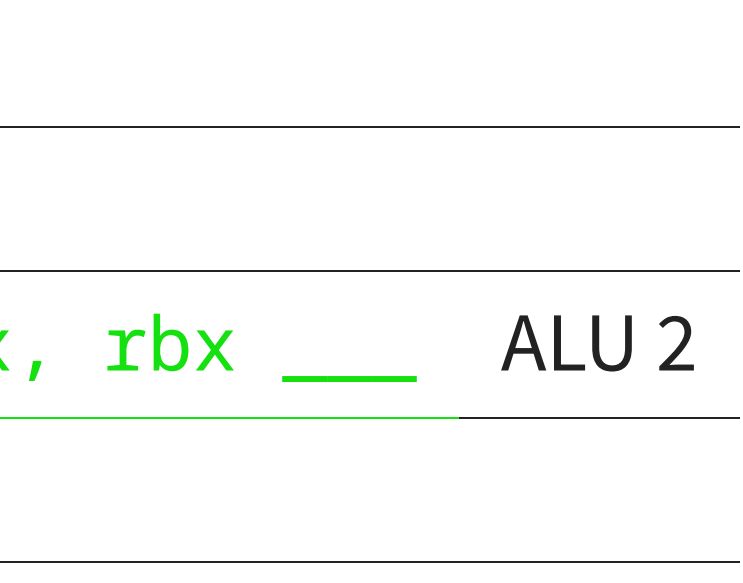

#### **Out-of-order execution**

-

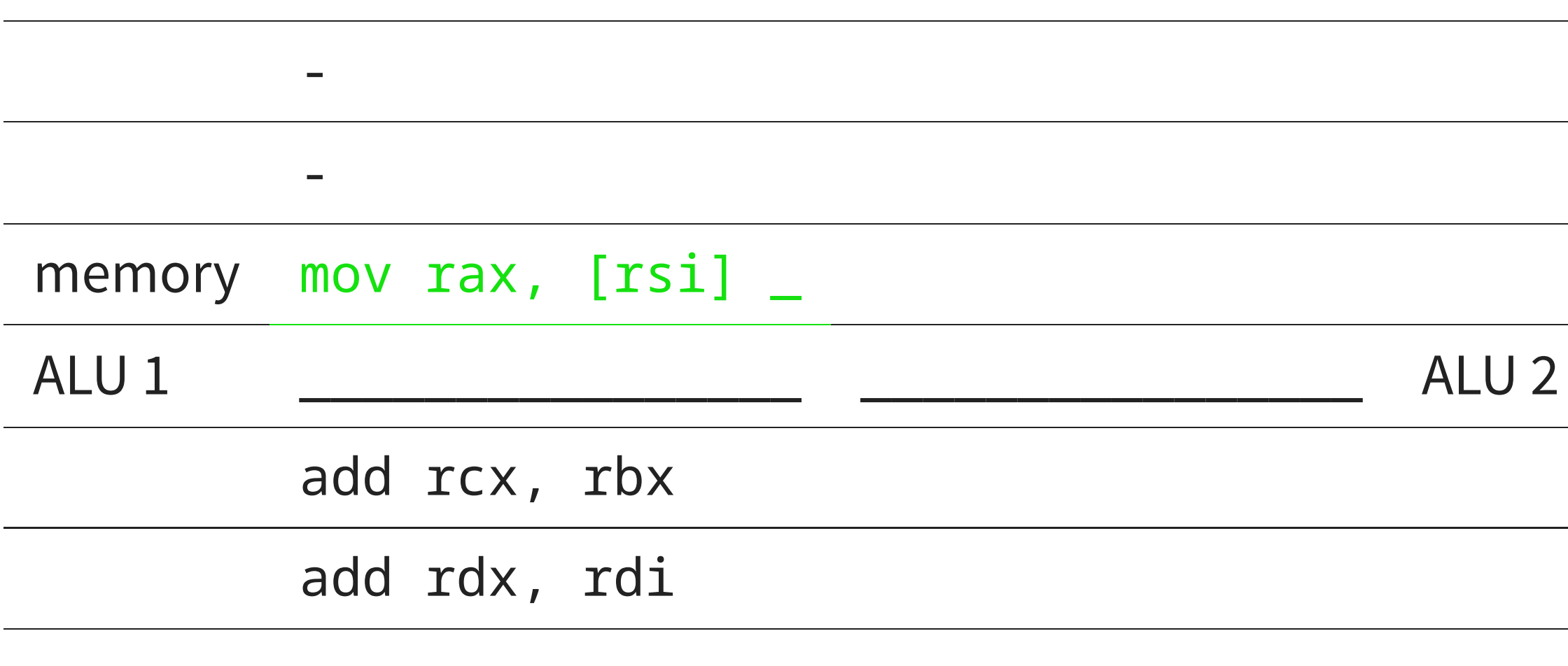

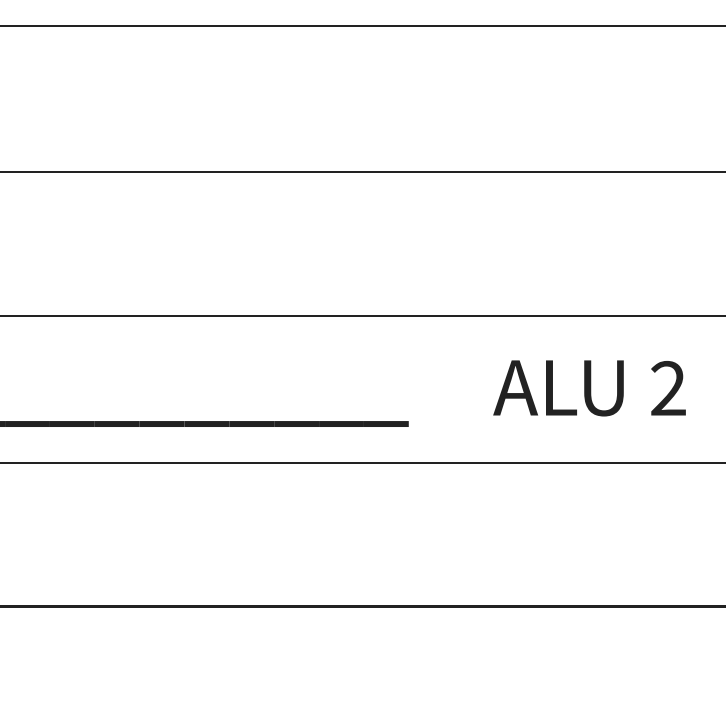

#### **Out-of-order execution**

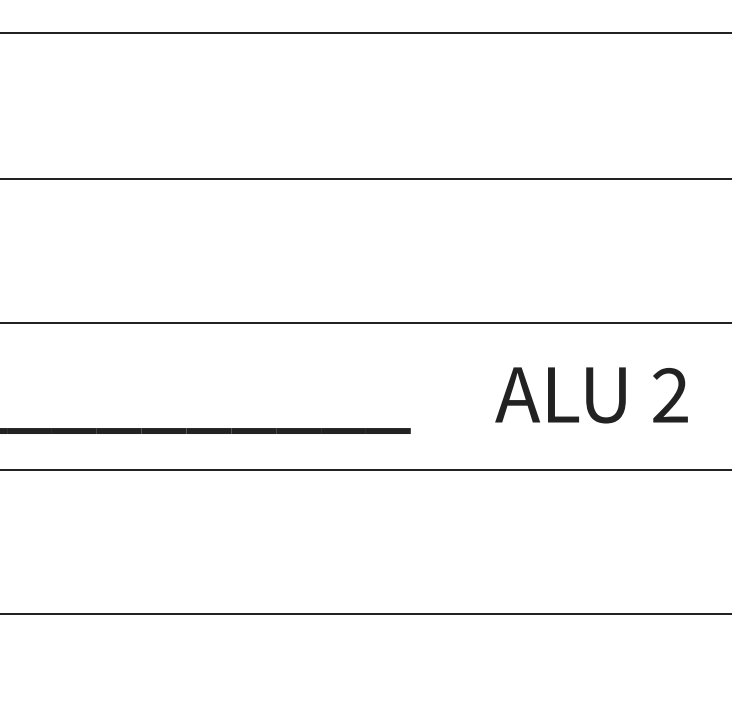

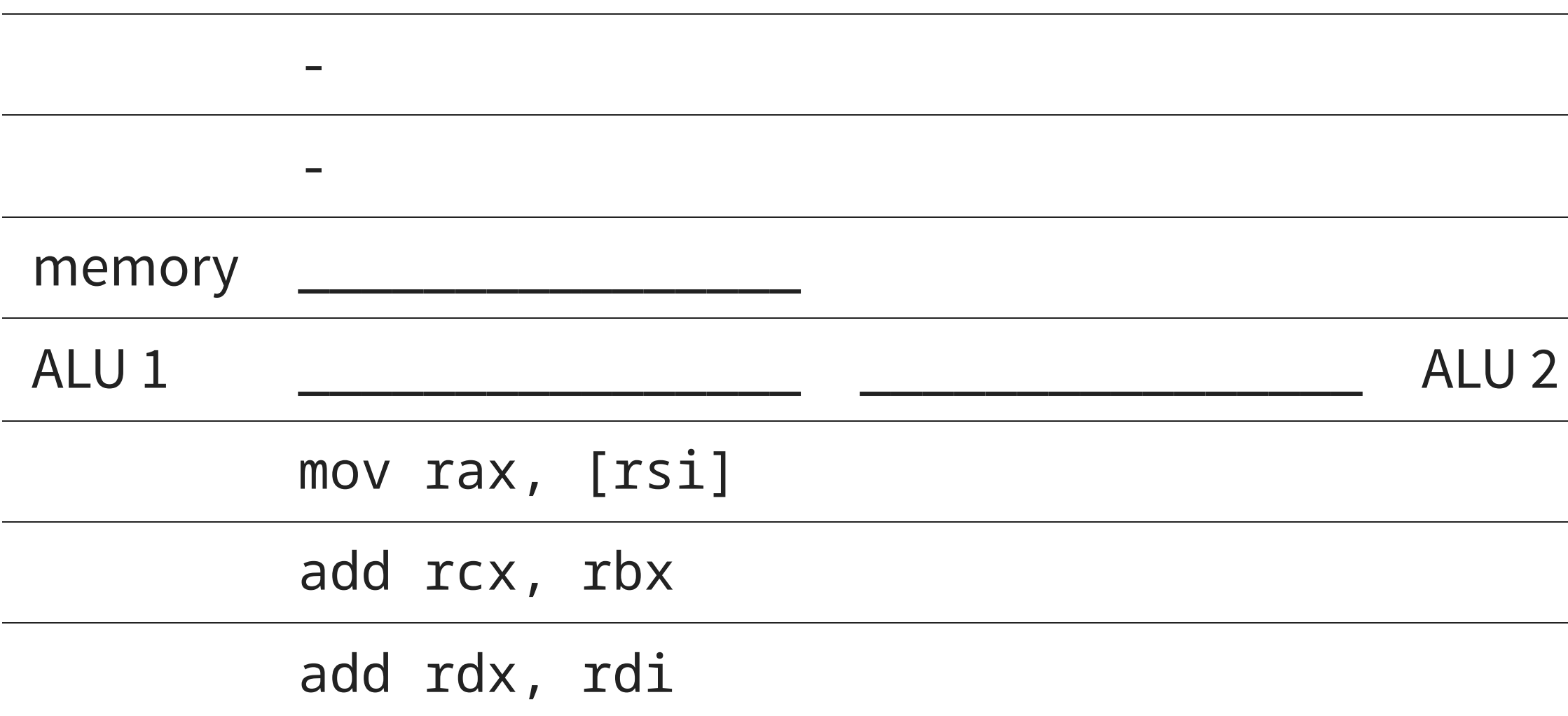

# **MEMORY**

#### Access to memory ("random access memory" or RAM) is slow

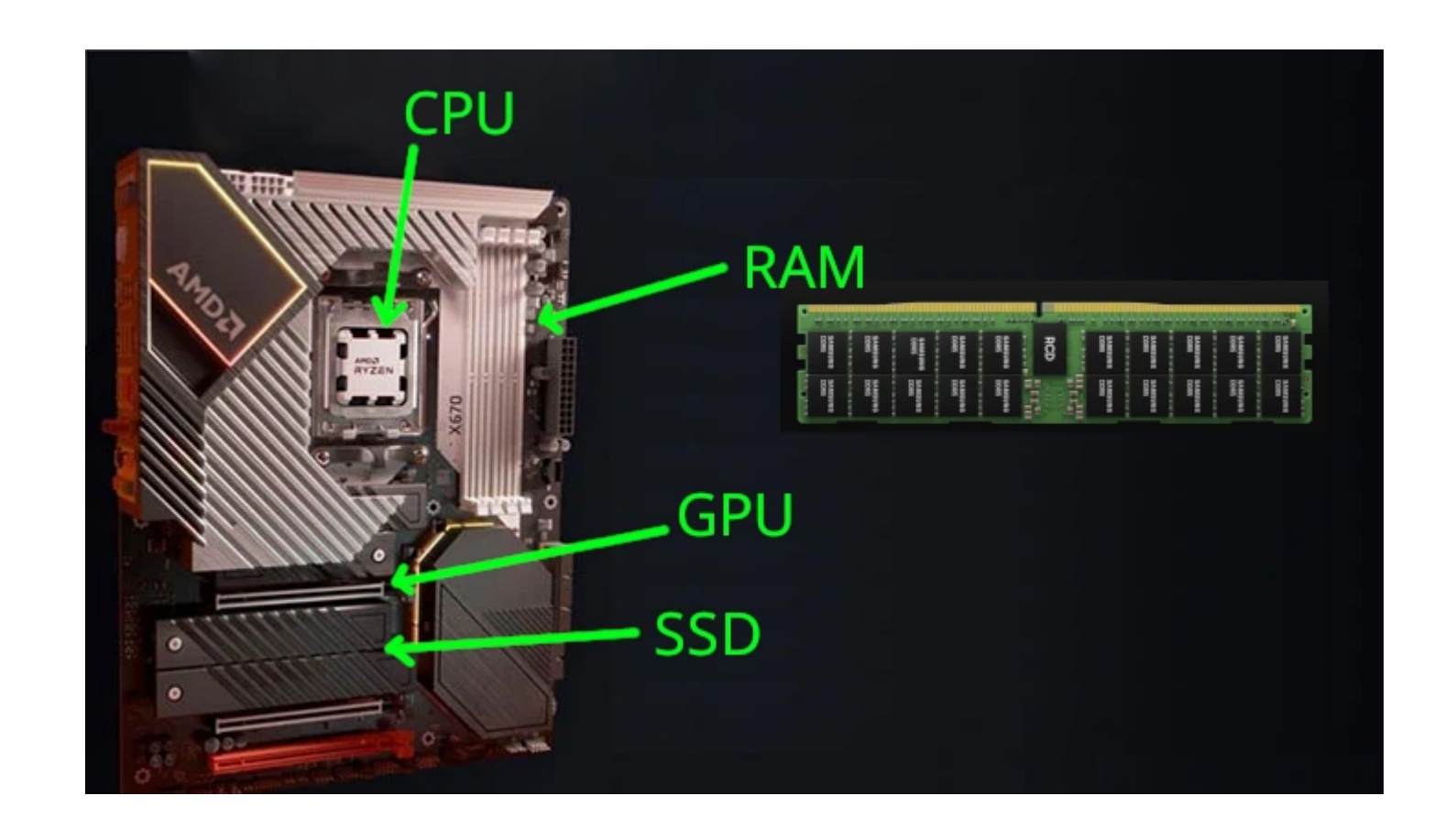

On desktop computers, RAM is typically on distinct integrated circuit (IC) packages, physically centimeters away from the CPU.

Solution: caching

#### **Caching**

Level 1 ("L1") cache:

- The CPU contains a small amount of extremely fast memory
- This memory requires many of logic gates on-package
- But it is always available (no latency)
- The CPU contains logic to decide which part of the main memory gets stored in its L1 cache
- This continuously changes over time

- Level 2 ("L2") cache:
	- **slower than L1**
	- **Dut requires fewer logic gates, so we can have more**
- Level 3 ("L3") cache:
	- **slower than L2**
	- **Dut requires fewer logic gates, so we can have more**

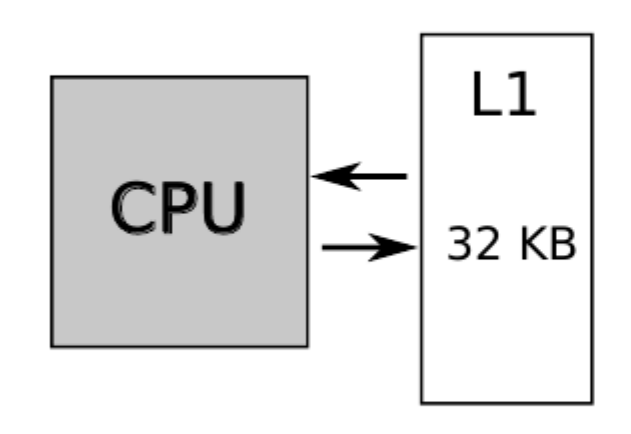

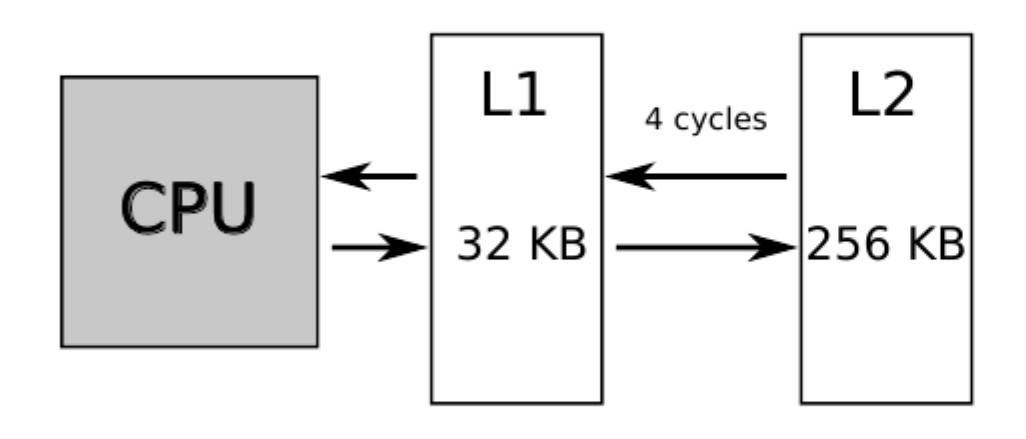

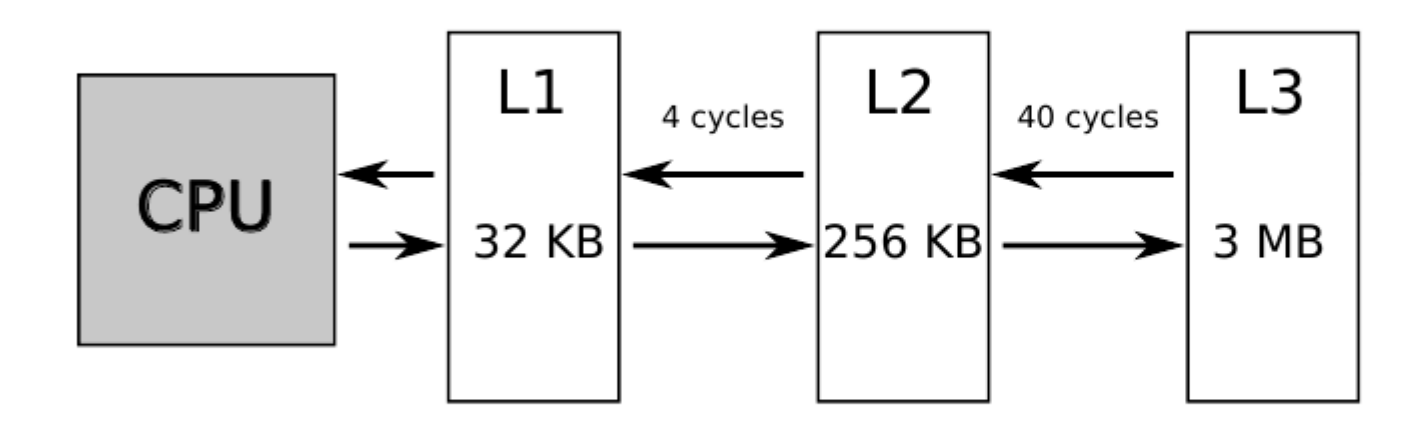
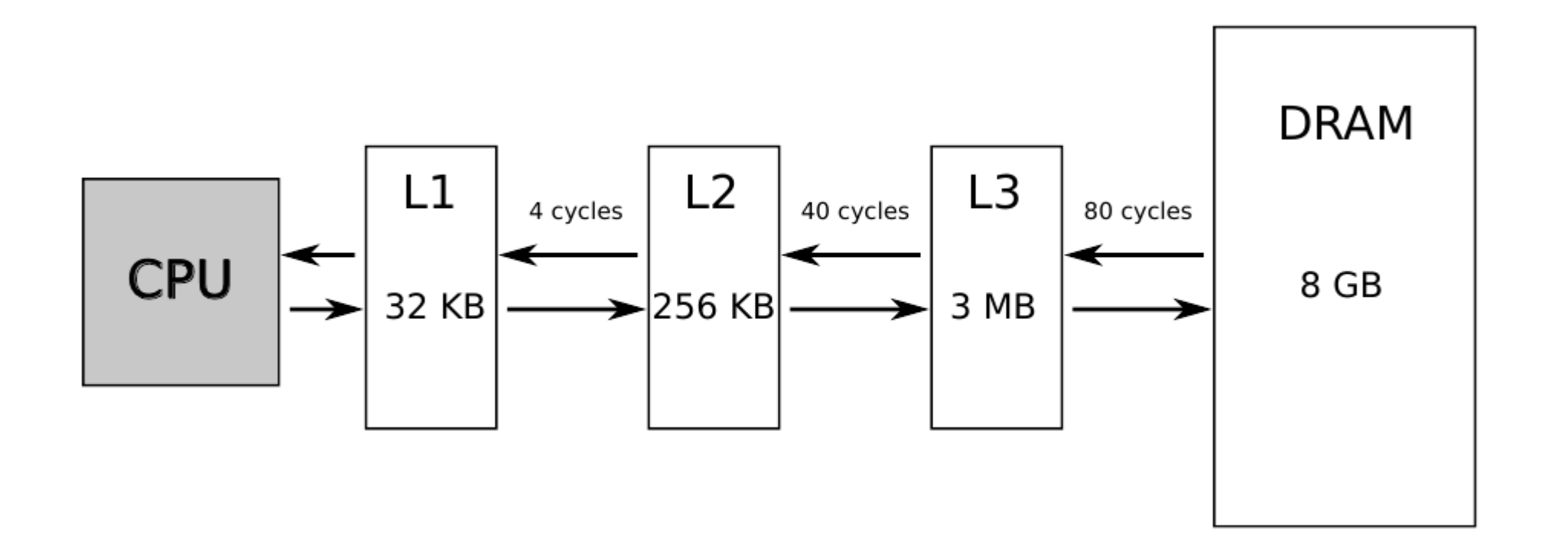

# **Typical configuration**

- memory transits through in units of one cache line
	- 64 bytes on x86\_64
	- 128 bytes on M1 Macs
- there is no concept of locality beyond cache lines
- every memory access is performed through L1 cache
- when all cache entries are full, we need to overwrite one
	- $\blacksquare \rightarrow$  cache eviction policies e.g. least-recently used (LRU)
- pipelined CPUs feature a memory prefetcher (speculatively fills caches in advance)

### Zen 4 Cache

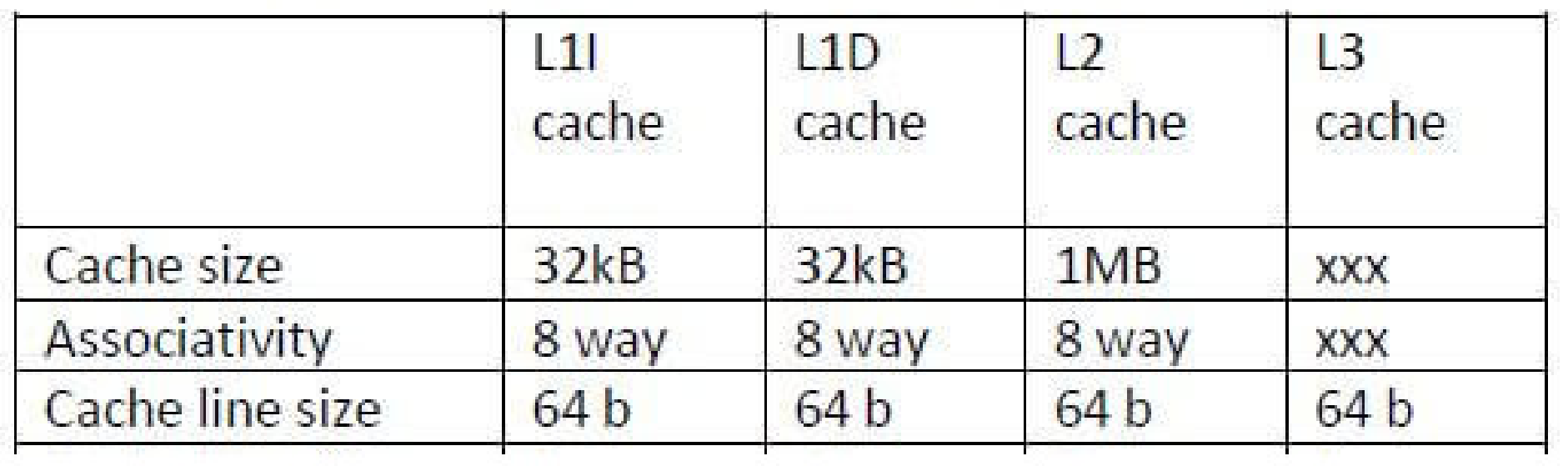

## **How do we write good code?**

- Again, cache operation varies widely from CPU to CPU
- It is almost impossible to predict how it will behave with complex instruction streams
- $\bullet \Rightarrow$  Qualitatively: we try to understand how caches work
- $\bullet \Rightarrow$  Quantitatively: We measure at runtime